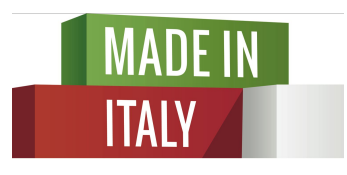

Eccellenze in digitale

## 24 Febbraio 2016

## **Pillole digitali: cookie law, copyright ed export**

Camera di Commercio di Livorno Melissa Marchi | Katriina Miola - *Digital Strategist* 

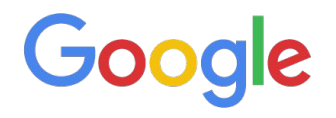

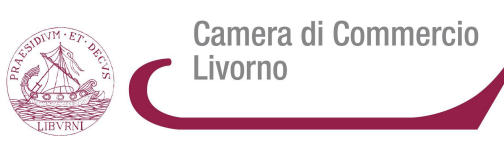

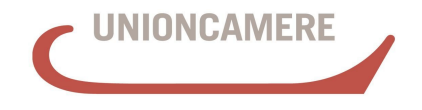

**CAMERE DI COMMERCIO D'ITALIA** 

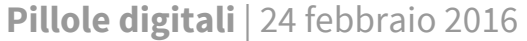

- ❏ Cookie Law
- ❏ Copyright di materiale creativo su internet
- ❏ Creative Commons
- ❏ Link utili per contenuti creativi
- ❏ Utilizzare Canva
- ❏ Exportǿ verso i mercati internazionali

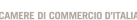

Camera di Commercio

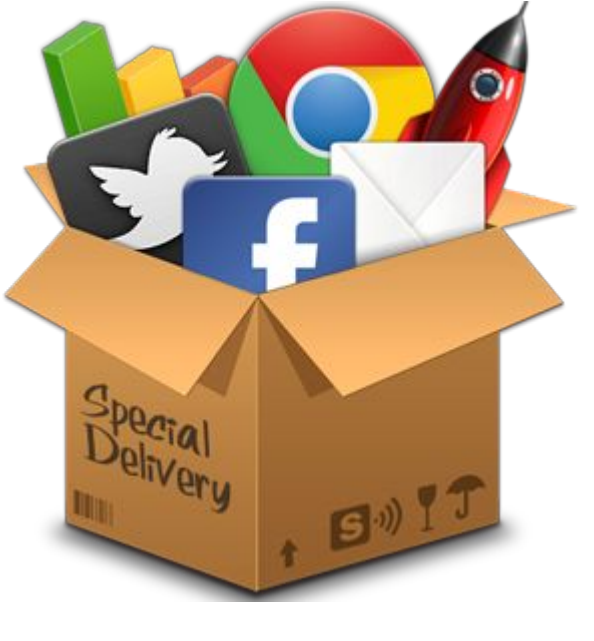

Goo

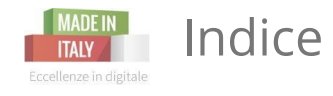

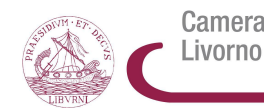

## **COOKIE LAW** (e non parliamo di biscotti…)

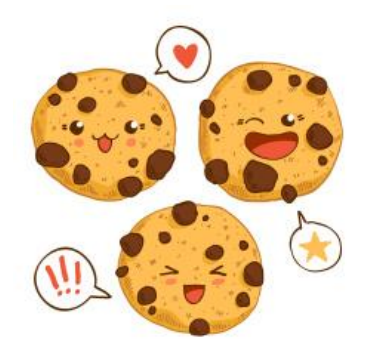

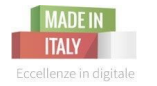

Camera di Commercio ivorno

La Cookie Law è regolamentata, in Italia, dal **Garante per la protezione dei dati personali** regola attraverso il Provvedimento dell'8 maggio 2014:

"**Individuazione delle modalità semplificate per l'informativa e l'acquisizione del consenso per l'uso dei cookie**".

Tale provvedimento recepisce la normativa del Parlamento e Consiglio Europeo, 2009/136/CE e va ad aggiornare il precedente decreto legislativo del 2012 (a sua volta recante modifiche rispetto alla normativa del 2003 per la tutela dei dati personali).

Questa normativa è stata messa in atto per **tutelare i diritti degli utenti** che navigano in Internet, a fronte dei siti che rilevano dati sensibili proprio grazie ai cookie installati e presenti sui siti web.

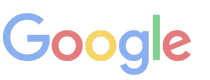

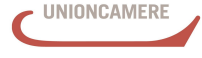

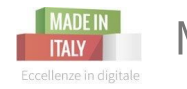

Camera di Commercio ivorno

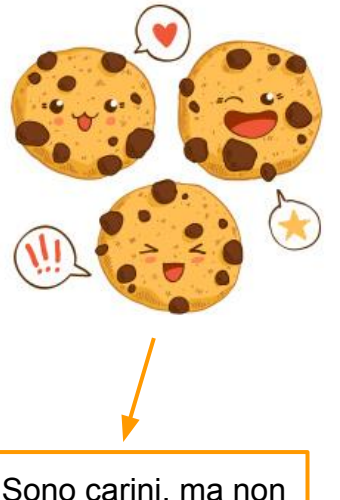

I **cookie** (dall'inglese = biscotti) sono delle **stringhe di codice**, pezzetti di testo, che i siti visitati dall'utente inviano al suo terminale (solitamente al browser), dove vengono memorizzati per essere poi ritrasmessi agli stessi siti alla successiva visita del medesimo utente. Ogni cookie contiene diversi dati come, ad esempio, il nome del server da cui proviene, un identificatore numerico, ecc..

Nel corso della navigazione su un sito, l'utente può ricevere sul suo terminale anche **cookie** che vengono inviati **da siti o da web server diversi** (definiti: terze parti), sui quali possono risiedere alcuni elementi (quali, ad esempio, immagini, mappe, suoni, specifici link a pagine di altri domini) presenti sul sito che lo stesso sta visitando.

Sono carini, ma non si tratta di loro!

I **cookie** possono rimanere nel sistema per la **durata** di una sessione (cioè fino a che non si chiude il browser utilizzato per la navigazione sul web) o per lunghi periodi e possono contenere un codice identificativo unico.

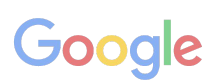

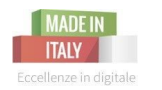

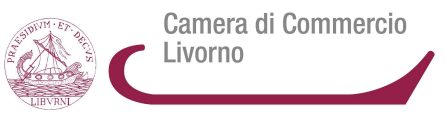

I cookie si dividono in due macro-categorie:

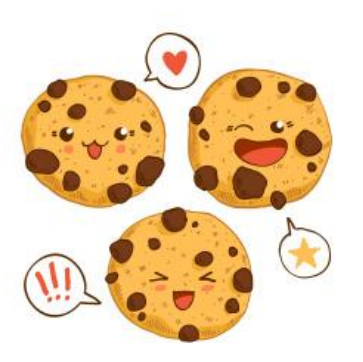

**- cookie tecnici**ǿ Sono i cookie che servono a **effettuare la navigazione o a fornire un servizio richiesto dall'utente**. Non vengono utilizzati per scopi ulteriori e sono normalmente installati direttamente dal titolare del sito web.

Senza il ricorso a tali cookie, alcune operazioni non potrebbero essere compiute o sarebbero più complesse e/o meno sicure, come ad esempio le attività di home banking (visualizzazione dell'estratto conto, bonifici, pagamento di bollette, ecc.), per le quali i cookie, che consentono di effettuare e mantenere l'identificazione dell'utente nell'ambito della sessione, risultano indispensabili

- **- cookie analitici (non tecnici, ma assimilati in essi):** sono i cookies utilizzati dai gestori dei siti web per **raccogliere informazioni, in forma aggregata, sul numero degli utenti e su come questi visitano il sito stesso**, e quindi elaborare statistiche generali sul servizio e sul suo utilizzo. Vengono considerati come quelli tecnici se sono di prima parte o di terze parti ma con mascheratura dell'IP degli utenti che visitano il sito.
- **- cookie di profilazione**ǿ Sono i cookie utilizzati per **tracciare la navigazione dell'utente in rete e creare profili sui suoi gusti, abitudini, scelte**, ecc. Con questi cookie possono essere trasmessi al terminale dell'utente **messaggi pubblicitari in linea** con le preferenze già manifestate dallo stesso utente nella navigazione online.

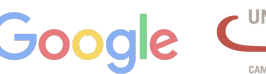

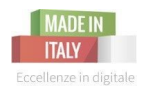

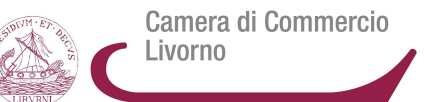

I cookie possono essere:

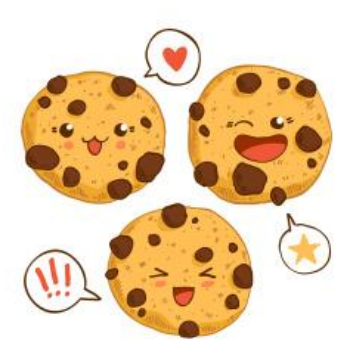

- **di prima parte:** inviati direttamente dal sito che si sta visitando
- **di terze parti**: inviato da altri siti e non da quello che si sta visitando. Questo può dipendere dal fatto che il sito che viene visitato ha installato dei programmi di terzi che raccolgono i dati e/o fanno profilazione dei visitatori. Ad es. si può trattare di banner pubblicitari, video, immagini di siti terzi; programmi di analytics (Google Analytics), widgets di social network, ecc.

Si noti che lo stesso cookie può essere di prima-parte in un momento e di terza-parte in un altro momento. Per esempio, quando si visita twitter.com il browser imposta vari cookie associati con il nome di dominio \* . twitter.com. Nel contesto della visita su Twitter questi sono cookie di prima-parte. Se poi si visita repubblica.it, La Repubblica chiede dei file da twitter.com e tali richieste comprendono gli stessi cookie \* .twitter.com, che a questo punto rappresentano cookie di terza-parte.

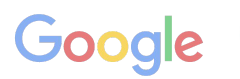

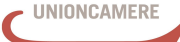

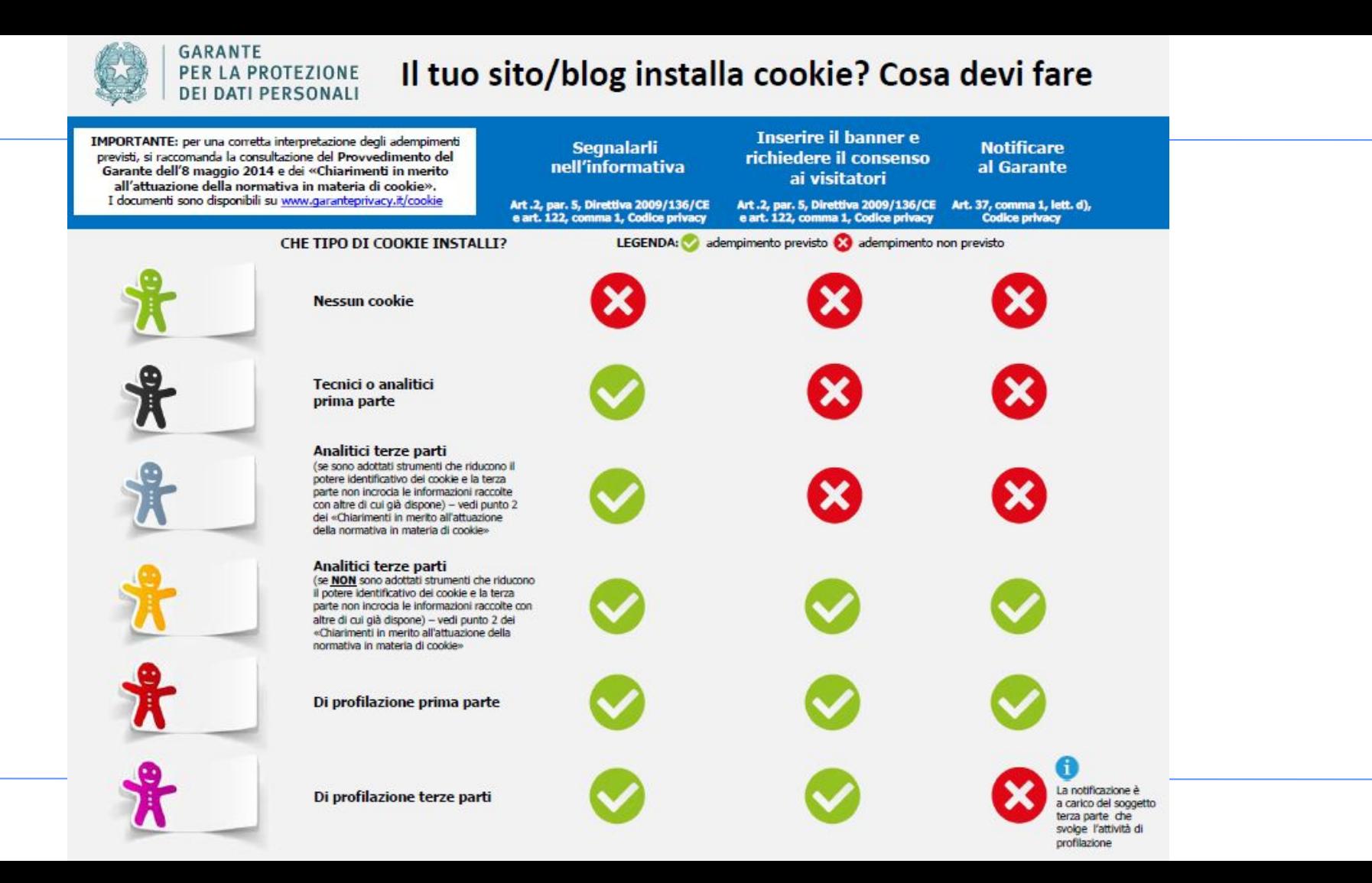

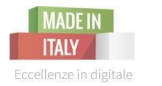

Il sito incorpora...

- annunci pubblicitari di **Google Adsense**, **Criteo** o di altri servizi di advertising?
- sistemi di misurazione del traffico di terze parti come, ad esempio **Google Analytics**;
- uno o più plugin sociali come, ad esempio, il pulsante "Mi piace" di **Facebook** o "Follow" di **Twitter**Ȁ
- un sistema di terze parti per la gestione di commenti ai contenuti come, ad esempio, **Facebook Comments** o **Disqus**Ȁ
- video di **YouTube, Vimeo** o altri content provider analoghi;
- una mappa di **Google Maps** o altri servizi analoghi.

## **Allora dovrete adeguarlo secondo le indicazioni della Cookie Law!**

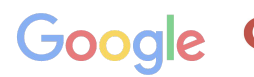

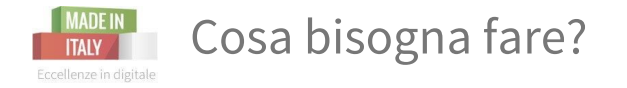

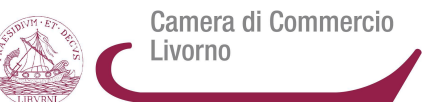

### **Informare gli utenti** che visitano il vostro sito dei cookie utilizzati!

## **Come?**

## Attraverso l'Informativa sulla privacy:

- in **versione ridotta**: banner visualizzabile su tutte le pagine di accesso al sito, con tasto per la richiesta del consenso, e link all'informativa estesa;
- in **versione estesa**ǿ pagina creata ad hoc in cui viene definita tutta l'**informativa** sulla privacy e vengono segnalati i cookie utilizzati dal sito web in questione.

Nel caso di utilizzo di **cookie di profilazione** (sia di prima che di terze parti) è necessario notificare al Garante per la privacy, pagando i diritti di segreteria che ammontano a 150,00 euro.

Vedi anche: https://web.garanteprivacy.it/rgt/NotificaTelematica.php > Istruzioni

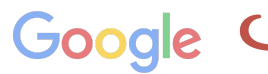

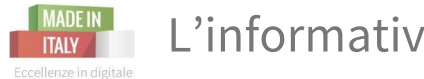

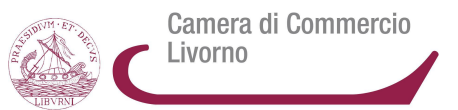

Tale **banner** deve contenere obbligatoriamente:

- un **avviso circa l'utilizzo dei cookie** (in particolar modo quelli di profilazione), precisando, qualora ciò accada, che tali cookie possono essere trasmessi anche da "terze parti";
- un **link** alla pagina contenente l'informativa estesa (la cosiddetta *cookie policy*);
- l'indicazione circa la **facoltatività del consenso**:
- l'indicazione che la **prosecuzione della navigazione o l'interazione con la pagina** (come l'esecuzione di un attività di scrolling dei contenuti o il click su un elemento) comporta la prestazione del **consenso** all'uso dei cookie.

## Informativa Questo sito o gli strumenti terzi da questo utilizzati si avvalgono di cookie necessari al funzionamento ed utili alle finalità illustrate nella cookie policy. Se vuoi saperne di più o negare il consenso a tutti o ad alcuni cookie, consulta la cookie policy. Chiudendo questo banner, scorrendo questa pagina, cliccando su un link o proseguendo la navigazione in altra maniera, acconsenti all'uso dei cookie.

Fonte: http://www.mrwebmaster.it/leggi-fisco/cookie-law-italiana\_12024.html

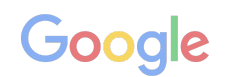

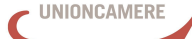

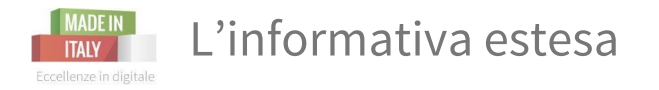

Camera di Commercio Livorno

Tale informativa, quindi, deve esplicitare:

- le **finalità e le modalità del trattamento** cui sono destinati i dati;
- **•** la **natura** obbligatoria o facoltativa del conferimento dei dati;
- **•** le **conseguenze** di un eventuale rifiuto di rispondere;
- i soggetti o le categorie di soggetti ai quali i dati personali possono essere comunicati o che possono venirne a conoscenza in qualità di responsabili o incaricati, e l'ambito di diffusione dei dati medesimi;
- **i diritti dell'interessato**Ȁ
- gli **estremi identificativi** del titolare del trattamento.

Oltre a queste informazioni, l'informativa estesa deve provvedere a fornire all'utente una **descrizione dettagliata ed analitica delle caratteristiche e delle finalità dei cookie trasmessi dal sito**.

Fonte: http://www.mrwebmaster.it/leggi-fisco/cookie-law-italiana\_12024.html

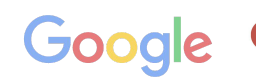

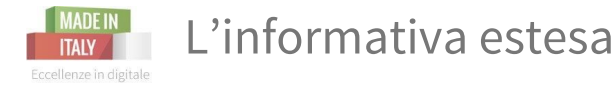

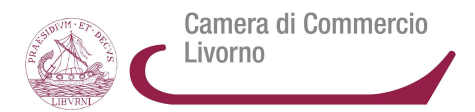

Qualora il sito trasmetta **cookie di terze parti** è necessario altresì che l'editore provveda ad integrare l'informativa **aggiungendo i link alle informative delle società terze** che materialmente trasmettono il cookie.

Sempre all'interno dell'informativa estesa deve essere indicata **la possibilità per l'utente di esprimere le proprie preferenze in merito ai cookie ed alla loro disattivazione**ǿ ciò può essere fatto anche mediante la semplice indicazione delle procedure necessarie al blocco totale e/o selettivo dei cookie mediante le impostazioni del browser di navigazione. In tal senso può ritenersi sufficiente anche l'inserimento dei link alle relative pagine d'istruzioni fornite dai produttori dei software.

### **L'INFORMATIVA ESTESA DEVE ESSERE FACILMENTE RAGGIUNGIBILE!!**

1) mediante un link all'interno dell'informativa breve;

2) mediante un link presente **in calce ad ogni pagina del sito web**.

Fonte: http://www.mrwebmaster.it/leggi-fisco/cookie-law-italiana\_12024.html

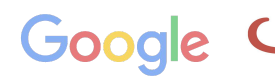

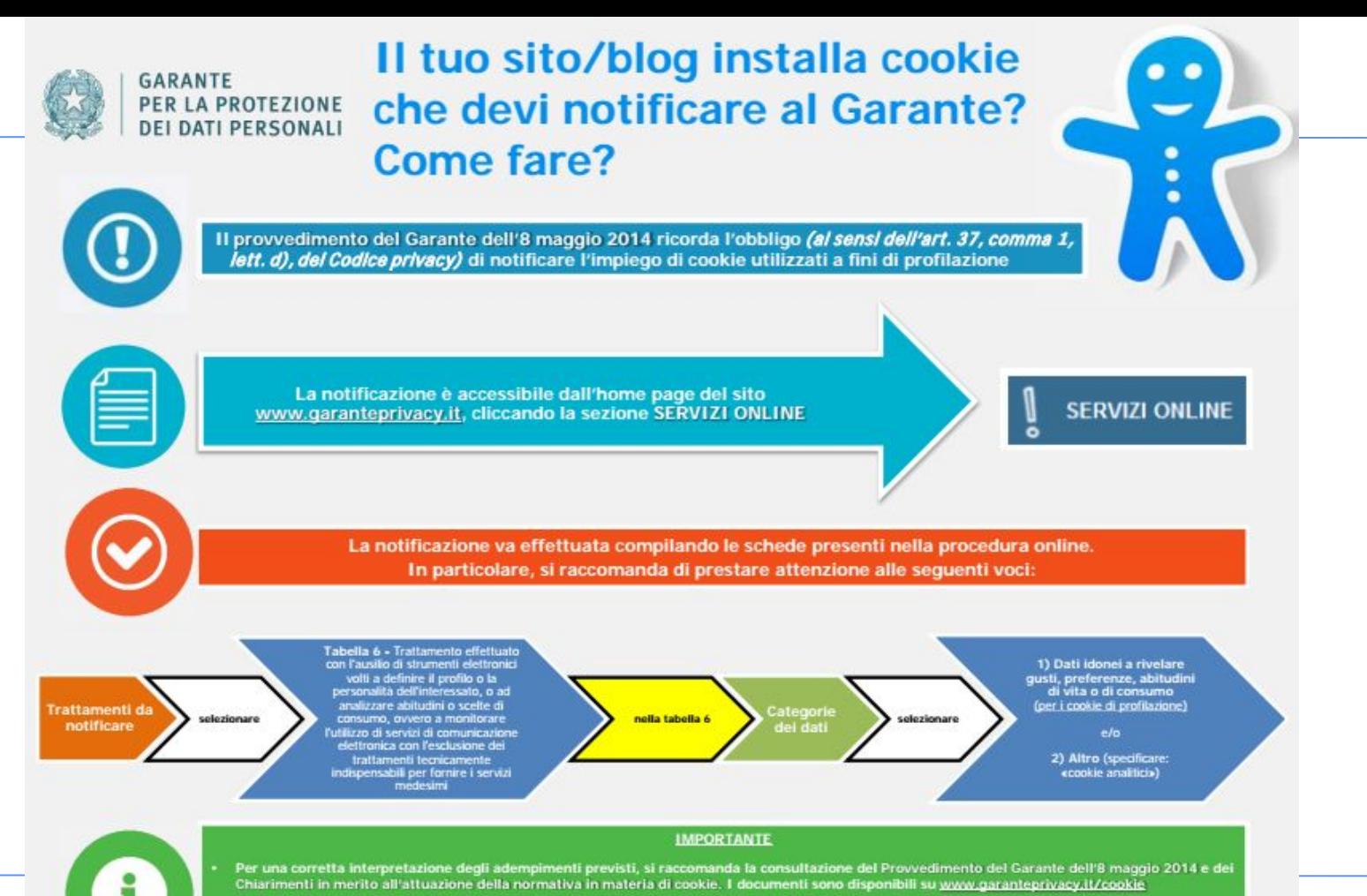

- Tutte le indicazioni utili alla compilazione della notificazione sono disponibili nella pagina: https://web.garanteprivacy.it/rgt/NotificaTelematica.php, alla voce Istruzioni
- Per ogni dubbio o richiesta di informazioni è possibile contattare l'URP del Garante: www.garanteprivacy.it/urp

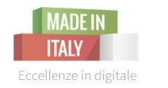

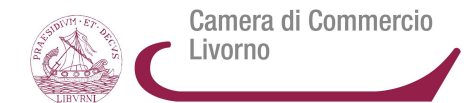

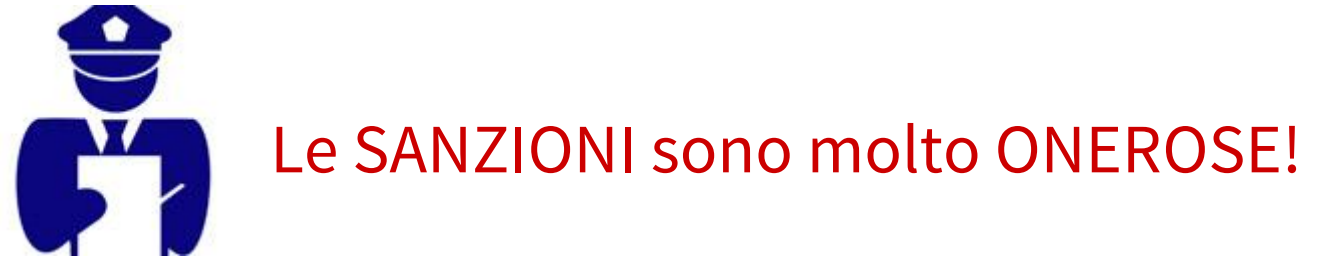

**Da un minimo di 6.000€ ad un massimo di 120.000€!!!**

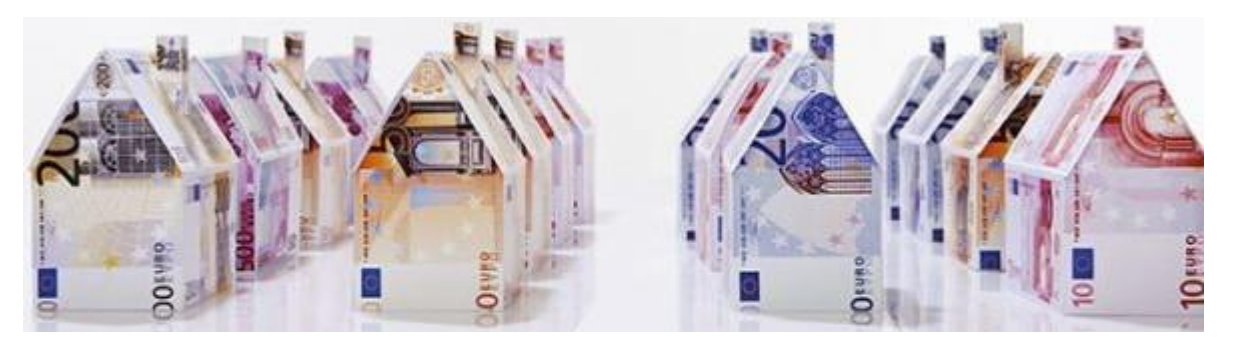

Fonte: http://www.mrwebmaster.it/leggi-fisco/cookie-law-italiana\_12024.html

Googl **JERE DI COMMERCIO D'ITALI** 

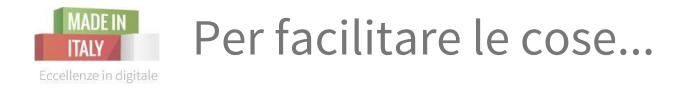

Camera di Commercio Livorno

Plug in ad hoc per chi ha un sito su **wordpress**:

- Cookie Law Info: https://wordpress.org/plugins/cookie-law-info/
- EU Cookie Law: https://wordpress.org/plugins/eu-cookie-law/
- Italy Cookie Choices: https://wordpress.org/plugins/italy-cookie-choices/

Servizi che generano privacy e cookie policy: **Iubenda - http://www.iubenda.com/it** 

Per dubbi e domande è possibile contattare l'**URP del Garante** per la privacyǿ [urp@garanteprivacy.it](mailto:urp@garanteprivacy.it)

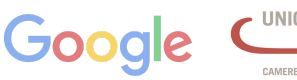

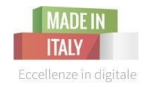

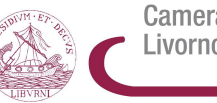

Camera di Commercio Livorno

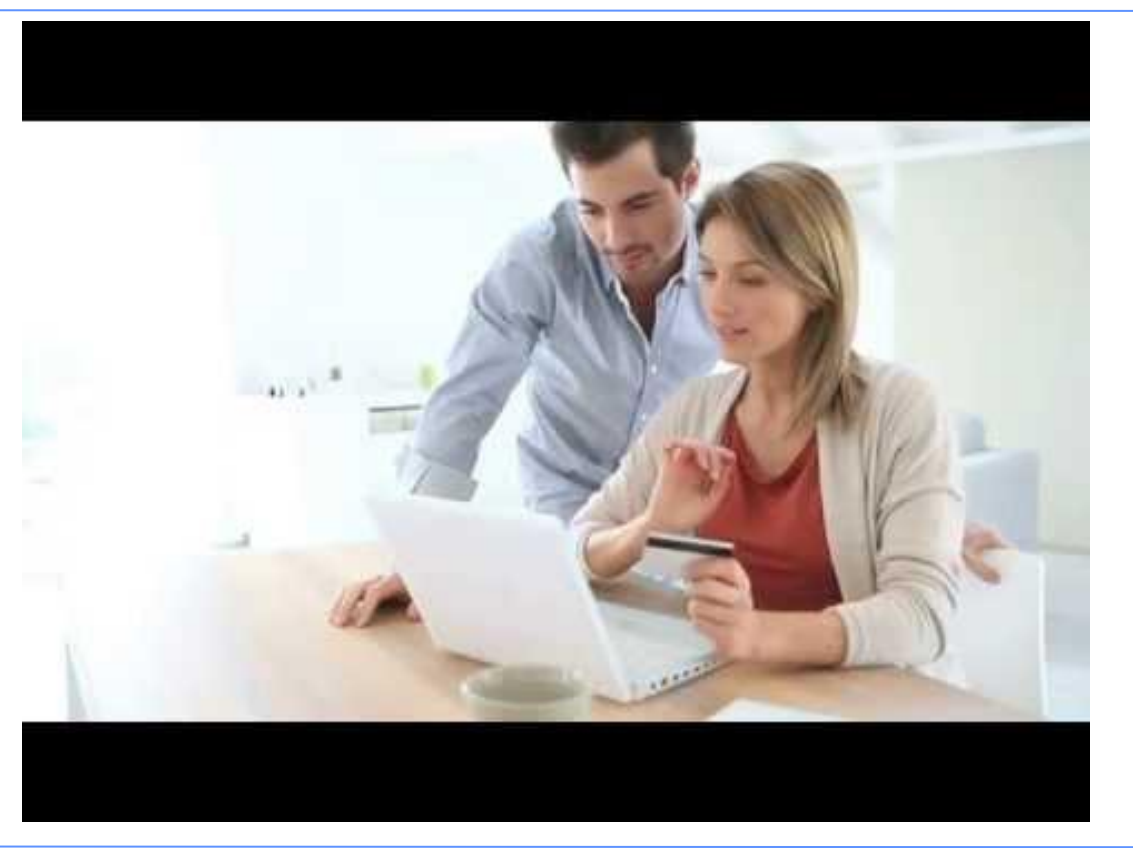

**Pillole digitali** | 24 febbraio 2016

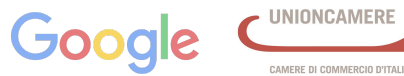

CAMERE DI COMMERCIO D'ITALIA

## **COPYRIGHT**

## come utilizzare le immagini, i video e altre creazioni sul web

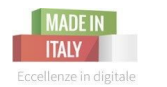

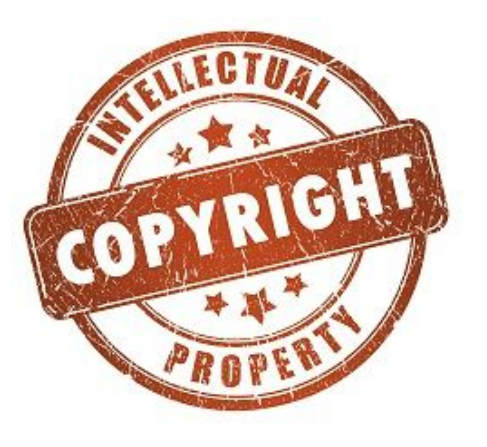

**Il diritto d'autore** è disciplinato prevalentemente dalla Legge del 22 aprile 1941 **n. 633 e successive modificazioni,** e dall'**artt. 2575** e seg. del Codice Civile (Libro Quinto – Titolo IX: "Dei diritti sulle opere dell'ingegno e sulle invenzioni industriali")

**Ai sensi dell'art. 2575 c.c., costituiscono oggetto del diritto d'autore "le opere dell'ingegno di carattere creativo, appartenenti al mondo della letteratura, della musica, del teatro e della cinematografia, delle arti figurative, dell'architettura, della scienza, sotto qualsiasi forma ed espressione".**

La legge **248/00, in modifica della [legge 633/41](http://www.studiolegale-online.net/19410422_0633_diritto_autore.php) ha introdotto ulteriori ipotesi al fine di combattere la pirateria e la contraffazione, anche quella che si realizza via Internet.**

**Link Utili:** Autorità per le Garanzie nelle Comunicazioni - Diritto d'autore Online: **[http://www.](http://www.agcom.it/tutela-del-diritto-d-autore) [agcom.it/tutela-del-diritto-d-autore](http://www.agcom.it/tutela-del-diritto-d-autore) - <https://www.ddaonline.it/>**

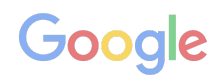

Camera di Commercio

Livorno

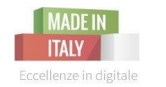

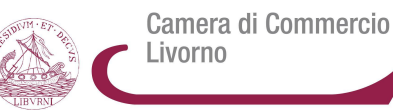

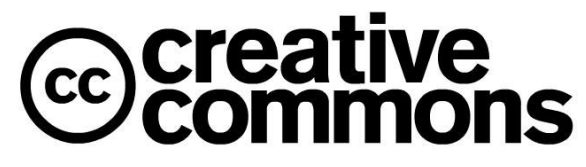

<http://www.creativecommons.it/>

**Creative Commons** (**CC**) è un'organizzazione statunitense no profit dedicata ad ampliare la gamma di opere creative disponibili alla condivisione e all'utilizzo pubblico in maniera legale. **Rende possibile il riuso creativo di opere dell'ingegno altrui nel pieno rispetto delle leggi esistenti sul diritto d'autore.**

**Il logo dell'organizzazione ne esprime a pieno lo scopo,** un mix tra il rigido modello del **Copyright -** *Tutti i diritti riservati***,** *All rights reserved* e il modello di **Pubblico Dominio -** *Nessun diritto riservato***,** *No rights reserved*

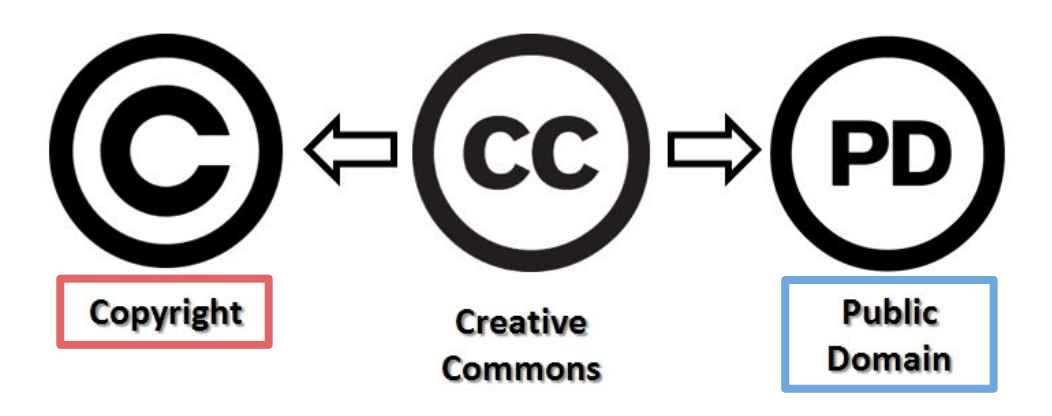

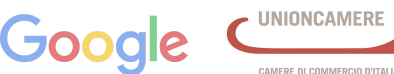

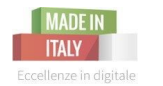

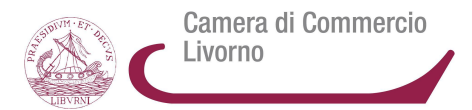

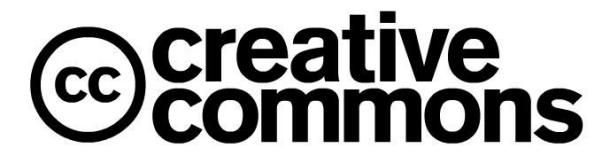

Le licenze CC non sono un'alternativa al copyright ma lavorano a fianco del copyright e **consentono di modificare i termini di copyright per soddisfare al meglio le esigenze degli autori di opere creative.**

Un semplice modo standardizzato per garantire il rispetto dei permessi sul diritto d'autore ai lavori creativi.

**Le Licenze CC aiutano i creativi** - o licenziatari - **a detenere il diritto d'autore gli altri** - o soggetti terzi - **a copiare, distribuire e compiere alcuni usi delle opere dei creativi**

Per opere si intendono: **immagini** *(foto, vettori, illustrazioni, icone),* **fonts, video, musica, testi, audio.**

Il creativo sceglie tra i diversi tipi di licenza da attribuire all'opera e la pubblica: [http://creativecommons.](http://creativecommons.org/choose/?lang=it) [org/choose/?lang=it](http://creativecommons.org/choose/?lang=it)

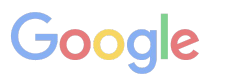

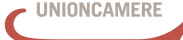

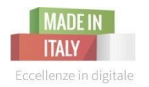

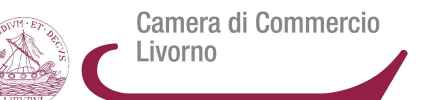

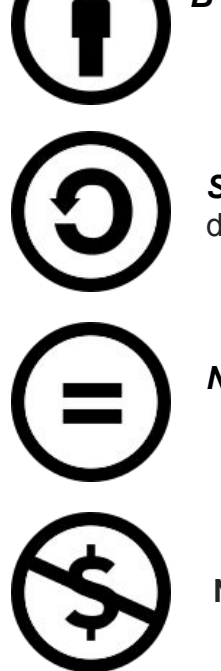

*BY - Attribuzione: indicare sempre l'autore dell'opera*

*SA - Condividi allo stesso modo (share alike):* Si può modificare l'opera ma l'opera modificata deve essere disponibile secondo le stesse condizioni scelte dall'autore originale.

*ND - No opere derivate:* Non sono consentite elaborazioni dell'opera creativa

**NC - Non commerciale:** Non sono consentiti usi commerciali dell'opera creativa

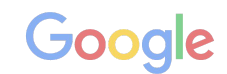

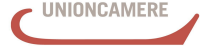

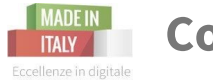

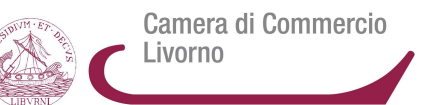

## **Le 6 Licenze CC di Diritto d'Autore** [https:](https://creativecommons.org/licenses/)

[//creativecommons.org/licenses/](https://creativecommons.org/licenses/)

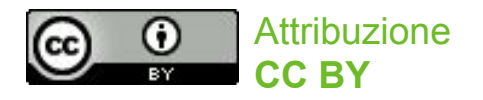

**Permette a terzi di distribuire, modificare, ottimizzare ed utilizzare la tua opera come base, anche commercialmente, fino a che ti diano il credito per la creazione originale.** Questa è la più accomodante delle licenze offerte. É raccomandata per la diffusione e l'uso massimo di materiali coperti da licenza.

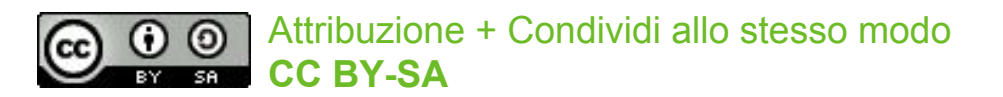

**Permette a terzi di modificare, ottimizzare ed utilizzare l'opera come base, anche commercialmente,** a patto che venga **attribuito il credito** *(indicare l' autore)* sia per la *creazione originale* **che per le** *nuove creazioni e modifiche della stessa.*

Tutte le opere basate sulla tua porteranno la stessa licenza, **quindi tutte le derivate permetteranno anche un uso commerciale.** Questa è la licenza usata da Wikipedia, ed è consigliata per materiali che potrebbero beneficiare dell'incorporazione di contenuti da progetti come Wikipedia e similari.

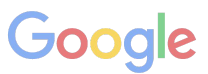

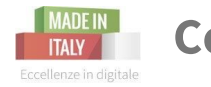

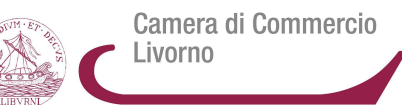

## **Le 6 Licenze CC di Diritto d'Autore** [https:](https://creativecommons.org/licenses/)

[//creativecommons.org/licenses/](https://creativecommons.org/licenses/)

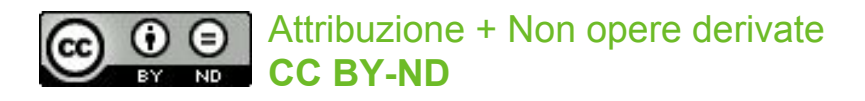

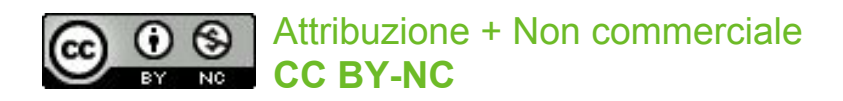

**Permette la ridistribuzione, commerciale e non, dell'opera intera ed invariata, con attribuzione del credito.**

**Permette a terzi di modificare ed utilizzare l'opera a fini non commerciali.** Le nuove opere create dovranno comunque avere l' attribuzione ed essere non commerciali.

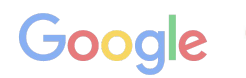

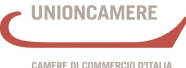

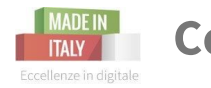

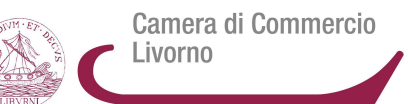

## **Le 6 Licenze CC di Diritto d'Autore** [https:](https://creativecommons.org/licenses/)

[//creativecommons.org/licenses/](https://creativecommons.org/licenses/)

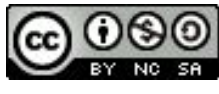

Attribuzione + Non commerciale + Condividi allo stesso modo **CC BY-NC-SA**

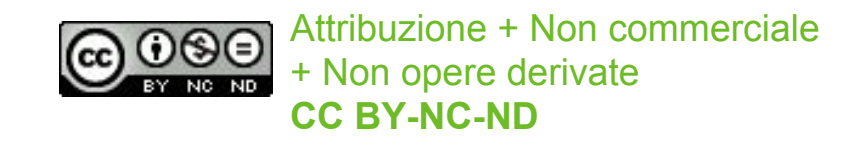

**Permette a terzi di modificare, redistribuire, ottimizzare ed utilizzare l'opera per scopi non commerciali**, riconoscendo sempre l'autore originale

La più restrittiva delle sei licenze: **permette a terzi soltanto di scaricare-salvare le opere e condividerle, con attribuzione del credito.** Non modificabili o cambiabili in nessun modo e non è possibile utilizzarle a scopi commerciali.

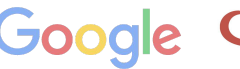

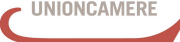

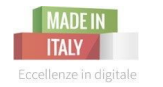

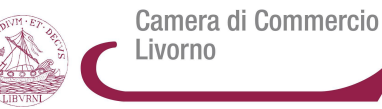

**Creative Commons** fornisce anche strumenti che operano nello spazio dei **tutti i diritti garantiti** propri del **pubblico dominio**.

#### **Strumento**

**CC0** - Inserendo questa dicitura l' opera entra nel pubblico dominio, quindi il creativo rinuncia a tutti i diritti sulla stessa da parte dell'autore.

#### **Strumento Marchio di Dominio Pubblico** -

Consente di contrassegnare un'opera sulla quale non risulta che operino restrizioni previste dalla legge sul diritto d'autore.

Il MPD è da utilizzarsi per quelle opere sulle quali non operano restrizioni di diritto d'autore in tutto il mondo, o per quelle opere che sono già effettivamente entrate nel pubblico dominio mondiale.

**Questo strumento di Creative Commons non prevede una registrazione** dell'opera ma **serve per guidare attraverso il processo di generazione del codice HTML che include i metadati per marcare l'opera:**

1. **CC0:** come disponibile sotto CC0. La tua opera non sarà associata con CC0 o resa disponibile sotto CC0 finché non la pubblicherai marcata come tale.

2. **MDP:** come priva di restrizioni previste dalla legge sul diritto d'autore.

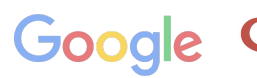

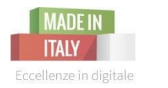

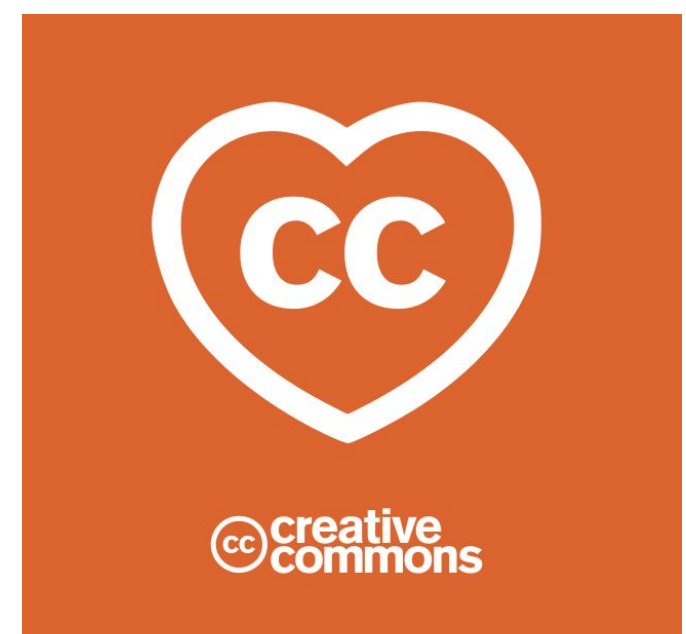

Attualmente le licenze appartengono alla versione 4.0, appositamente creata per espandere ed adattare le licenze alle esigenze delle varie giurisdizioni del mondo.

Le licenze 4.0 possono essere utilizzate in tutto il **mondo**, grazie al lavoro di volontari esperti delle leggi sul **copyright** che in questi anni hanno tradotto e adattato le licenze CC alle vari giurisdizioni locali. Le nuove licenze sono ancora più **internazionali** anche per una maggiore facilità di lettura e comprensione rispetto alle versioni precedenti, così che sia licenzianti che gli riutilizzatori comprendano appieno **diritti e doveri**, riducendo la confusione.

<http://daily.wired.it/news/internet/2013/11/26/creative-commons-4-cosa-cambia-023843.html>

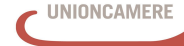

Camera di Commercio

Livorno

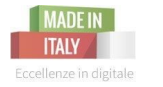

**Come tutelare le proprie immagini-foto, inserite su sito/blog aziendale?**

Alla luce della pratica diffusissima di condividere "liberamente" contenuti in Internet va premesso che, **oggi riconoscere ed evitare comportamenti illeciti è molto difficile**.

### **Consigli:**

- **- apporre loghi e/o simboli di protezione direttamente sull'immagine che s'intende proteggere**   *(ad esempio l'applicazione di una filigrana)*
- **- prevedere delle norme che disciplinino l'utilizzo del materiale protetto da copyright (o altre privative intellettuali) nei Termini e Condizioni del sito web/applicazione.**

Questo non impedisce eventuali violazioni di tali diritti da parte di terzi, ciò costituisce comunque uno strumento di cui il titolare del sito/applicazione può avvalersi per far valere i propri diritti ed agire nei confronti dell'utente che ha perpetrato la violazione.

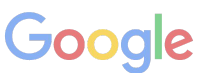

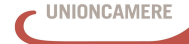

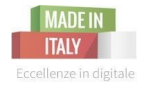

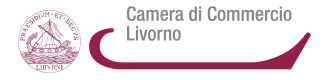

Potrai ricercare vari media (testi, immagini, suoni, musica, video ecc.) tutelati da licenze CC direttamente dal sito ufficiale <http://search.creativecommons.org/>

### **Ricerca Immagini (Foto, illustrazioni):** [http://www.](http://www.google.com/advanced_image_search) [google.com/advanced\\_image\\_search](http://www.google.com/advanced_image_search)

*(la sezione di Google ricerca avanzata, permette di ricercare un' immagine selezionando varie preferenze ed escludendo alcuni risultati: si può ricercare anche tramite i diritti di utilizzo dell'immagine)*

#### <https://www.flickr.com/search/advanced>

*(anche la ricerca avanzata di immagini di Flickr, da la possibilità di ricercare per tipo di licenza dell'immagine)*

#### **Ricerca Immagini (Foto, illustrazioni)- Suoni/Musica- Video** [https://commons.wikimedia.org/wiki/Main\\_Page](https://commons.wikimedia.org/wiki/Main_Page) *Contenuti creativi liberi da Wikipedia*

**Ricerca Font: ottimizzati per il web:** <https://edgewebfonts.adobe.com/> <https://www.google.com/fonts/> **altri:** <http://www.fontsquirrel.com/> <http://www.dafont.com/it/> <http://www.1001fonts.com/> <http://www.fontspace.com/> <http://www.abstractfonts.com/>

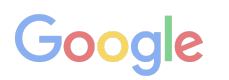

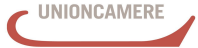

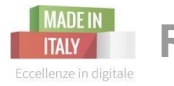

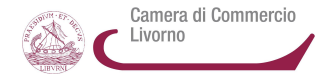

### **Ricerca Fotografie:**

<https://www.pexels.com/> <http://www.splitshire.com/> [http:](http://isorepublic.com/) [//isorepublic.com/](http://isorepublic.com/) <http://www.morguefile.com/> <http://stokpic.com/> <http://nos.twnsnd.co/> <http://www.designerspics.com/> <http://www.gratisography.com/#all> <http://startupstockphotos.com/> <https://picjumbo.com/> [https://stocksnap.io/view](https://stocksnap.io/view-photos/sort/trending/desc)[photos/sort/trending/desc](https://stocksnap.io/view-photos/sort/trending/desc) <http://www.lifeofpix.com/>

<http://jaymantri.com/> <http://cupcake.nilssonlee.se/> <http://magdeleine.co/browse/> <http://fancycrave.com/> <http://mmt.li/> <http://images.superfamous.com/> <http://moveast.me/> <https://unsplash.com/> <http://travelcoffeebook.com/> <http://picography.co/> <http://littlevisuals.co/>

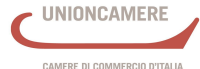

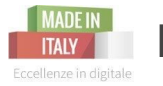

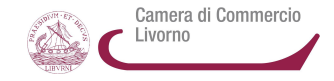

**Ricerca Fotografie- Vettori-Illustrazioni- Elementi Grafici- Video:** <https://pixabay.com/> <http://it.freepik.com/> <http://www.imcreator.com/free>

**Editor Fotografia Online:**  <https://pixlr.com/> <http://www.fotor.com/> *(anche creazione design come <https://www.canva.com/>)*

### **Ricerca Video:**

Direttamente da You Tube, effettuando la ricerca avanzata tramite i filtri, selezionando Creative Commons *(di seguito la guida):* [https:](https://support.google.com/youtube/answer/111997?hl=it) [//support.google.com/youtube/answer/111997?hl=it](https://support.google.com/youtube/answer/111997?hl=it)

<https://vimeo.com/creativecommons> <http://www.maker.tv/>

**Pillole digitali** | 24 febbraio 2016

**Ricerca Testi:** <https://wiki.creativecommons.org/wiki/Text> <http://www.wisdomcommons.org/> <http://www.intratext.com/>

#### **Ricerca Musica:**

*possibilità di ricerca avanzata per CreativeCommons* <https://www.tribeofnoise.com/> <http://artistserver.com/> <https://www.jamendo.com/?language=it> <https://soundcloud.com/>

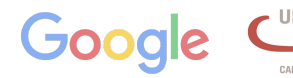

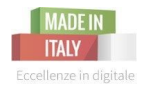

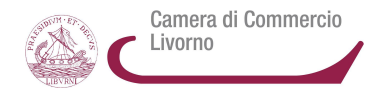

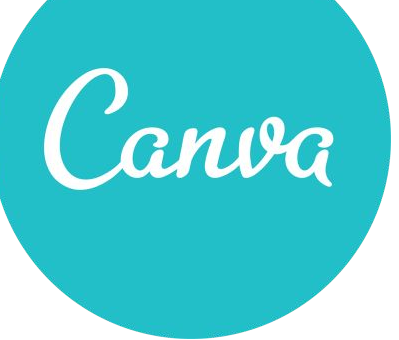

Strumenti utili per creare immagini su misura per ogni esigenza, con template preimpostati, immagini gratuite e font disponibili per la creazione

### **<https://www.canva.com/>**

**A scuola di Design con Canva!** Lezioni gratuite di graphic design su **<https://designschool.canva.com/tutorials/>**

## **PRO**

Intuitivo **Semplice** Versione free disponibile

### **CONTRO**

è solo in inglese Canva per il lavoro è a pagamento (molti + contenuti disponibili)

### **Altri siti creazione immagini e grafiche <http://www.fotor.com/>**(sezione Design) **<https://notegraphy.com>** (dedicato alla tipografia e predilige i testi)

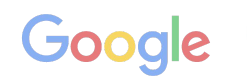

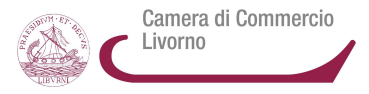

Crea un'**immagine coordinata**  aziendale!

**Consigli**

**Dal cartaceo** *(brochure, biglietti da visita, flyer…)* **al web** *(immagini sito web e social - profilo, copertina, post):*

**usa gli stessi fonts, colori e stile grafico in TUTTA la tua comunicazione!**

Saranno gli **elementi identificativi del tuo Brand!**

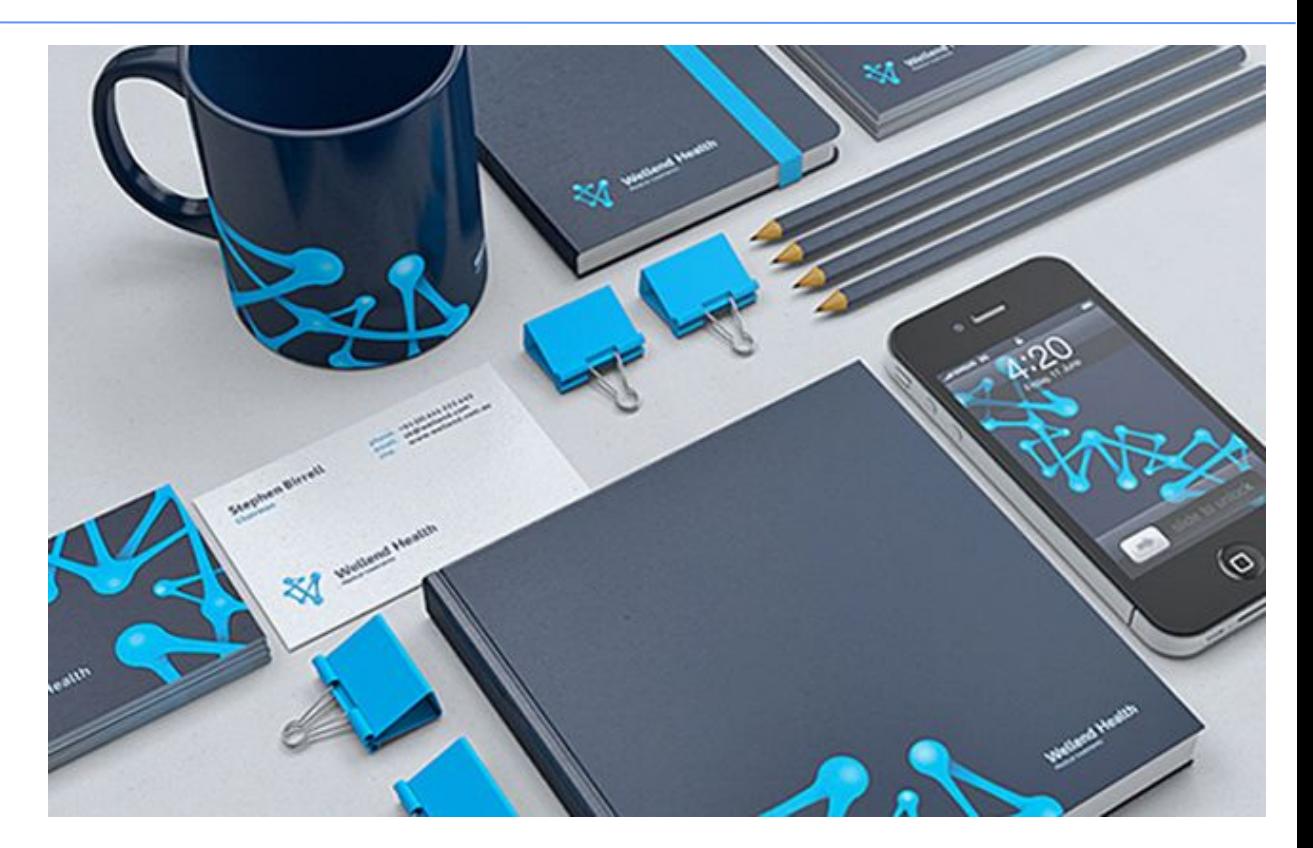

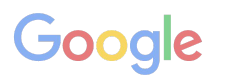

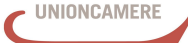

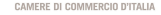

## **EXPORT ECONOMY** la strada verso l'internalizzazione

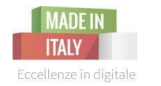

Barriere storiche all'Export

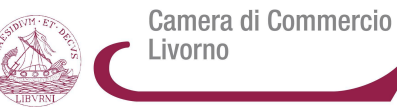

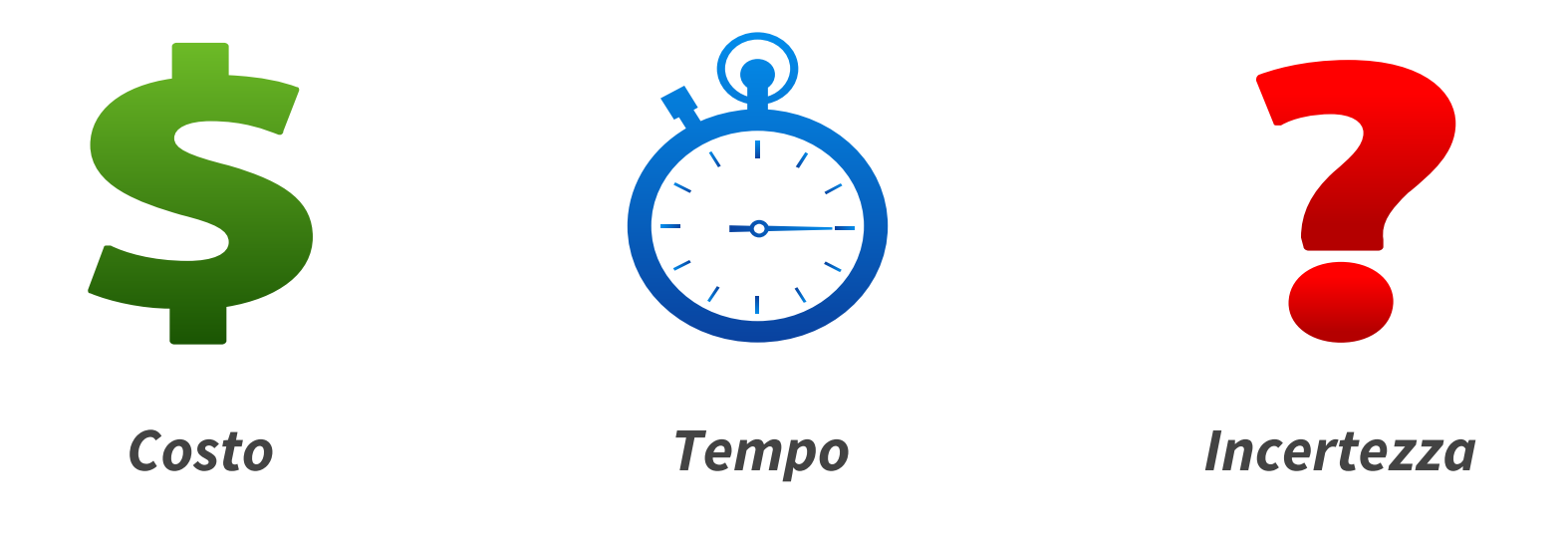

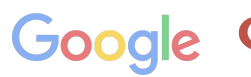

CAMERE DI COMMERCIO D'ITALIA

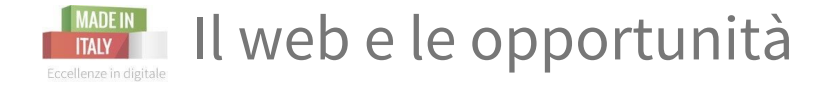

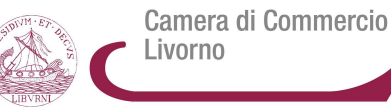

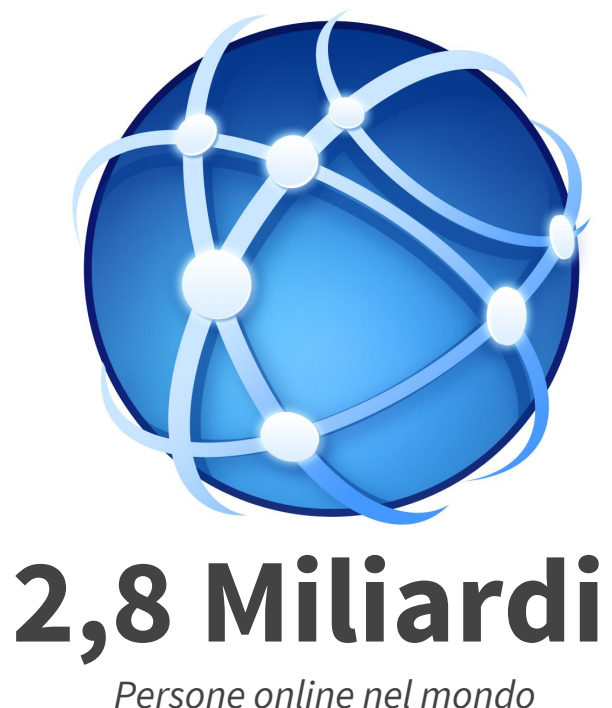

Source: Report on cross-border e-commerce in the EU, Feb 2009, Commission of the European Communities

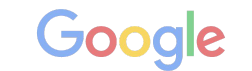

CAMERE DI COMMERCIO D'ITALIA

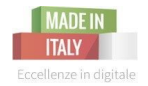

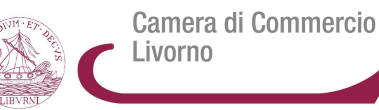

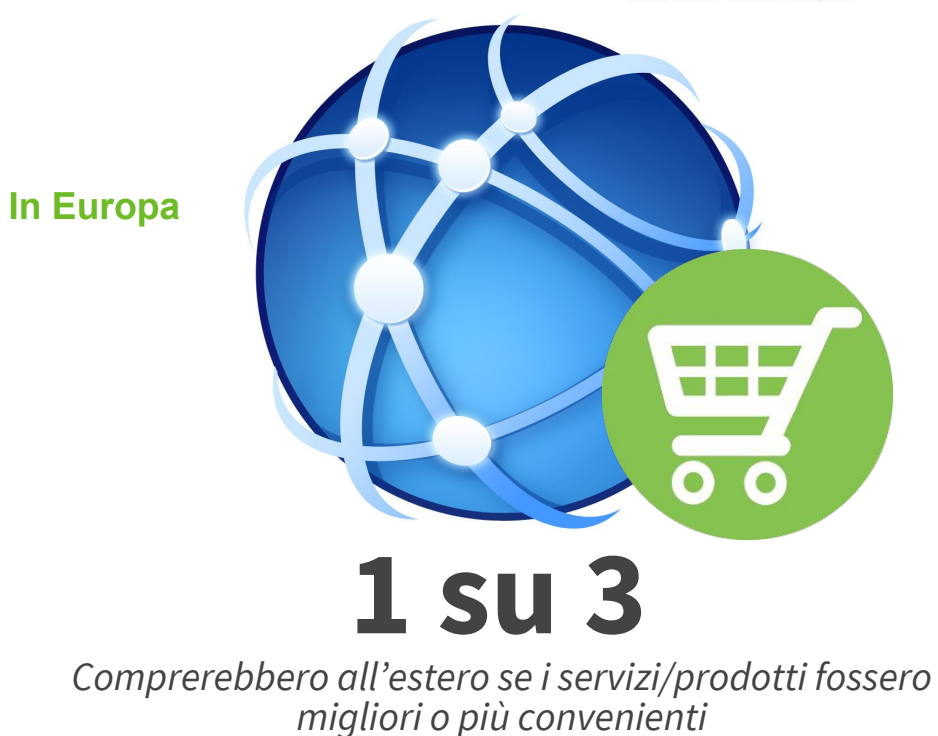

Source: Report on cross-border e-commerce in the EU, Feb 2009, Commission of the European Communities

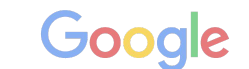

**UNIONCAMERE** 

CAMERE DI COMMERCIO D'ITALIA

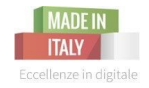

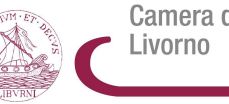

Camera di Commercio

AMERE DI COMMERCIO D'ITALIA

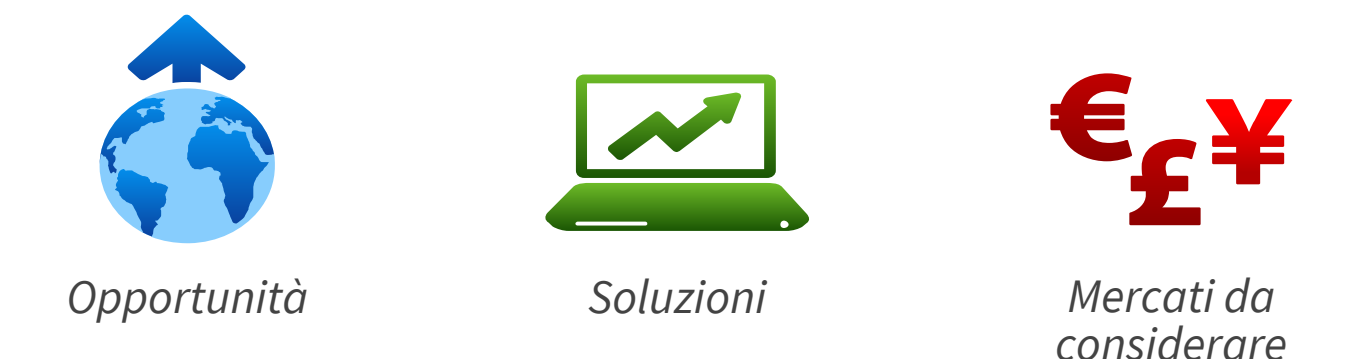

## Quali fattori rendono ideale iniziare subito a fare Export?

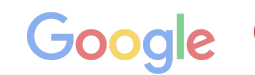

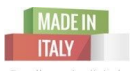

Un grande potenziale delle imprese italiane che operano in modo strategico nel digitale (posizionamento e fatturato)

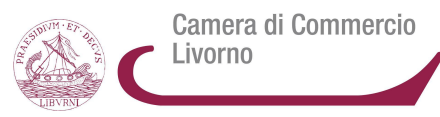

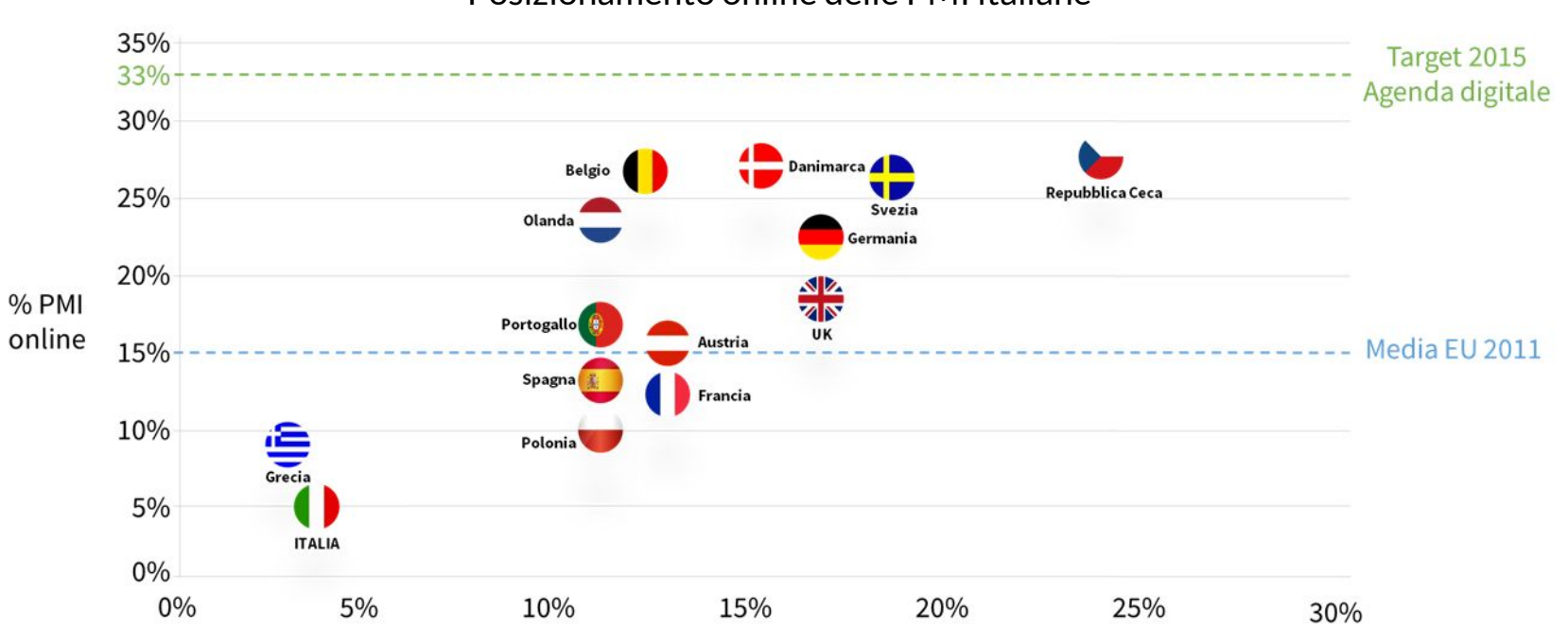

### Posizionamento online delle PMI italiane

Fonte: NetComm

% Fatturato online

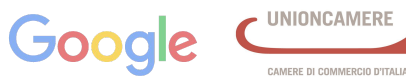

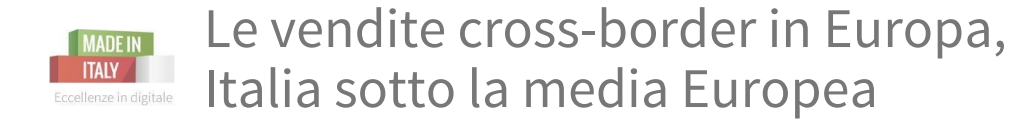

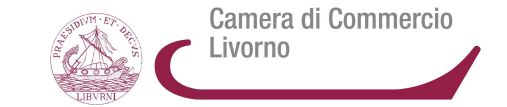

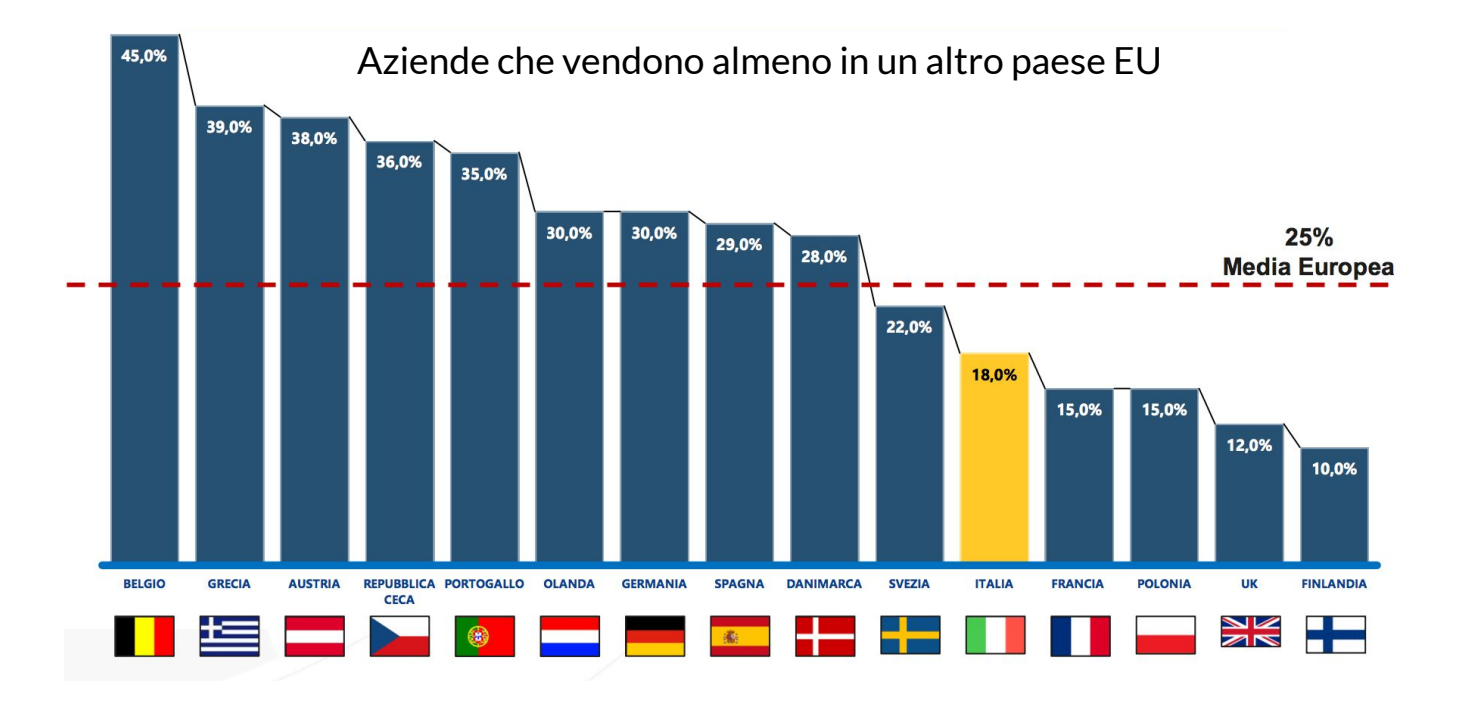

Go AMERE DI COMMERCIO D'ITALIA

**INADE INCO DELL'ITALIA ILI motore di ricerca è uno specchio dell'Italia all'estero** 

Camera di Commercio Livorno

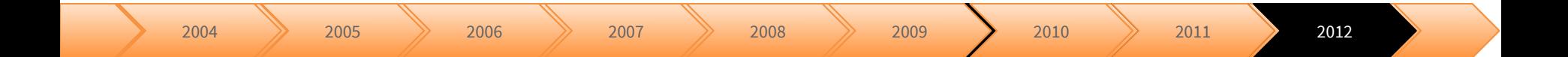

#### **football** shoes<br>**italy england** 12 euro 2 douche italienne<br>coffee florence ice **italy** tuscany map IEWS spa <u>\_</u>milan cheese rec Od **rome** italy germany

Source: Google internal data

**Pillole digitali** | 24 febbraio 2016

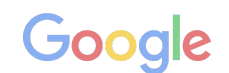

AMERE DI COMMERCIO D'ITALI

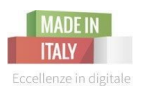

La domanda dei Prodotti "Made in Italy" cresce in Europa, USA, Giappone, Russia, India ed Emirati Arabi

Camera di Commercio Livorno

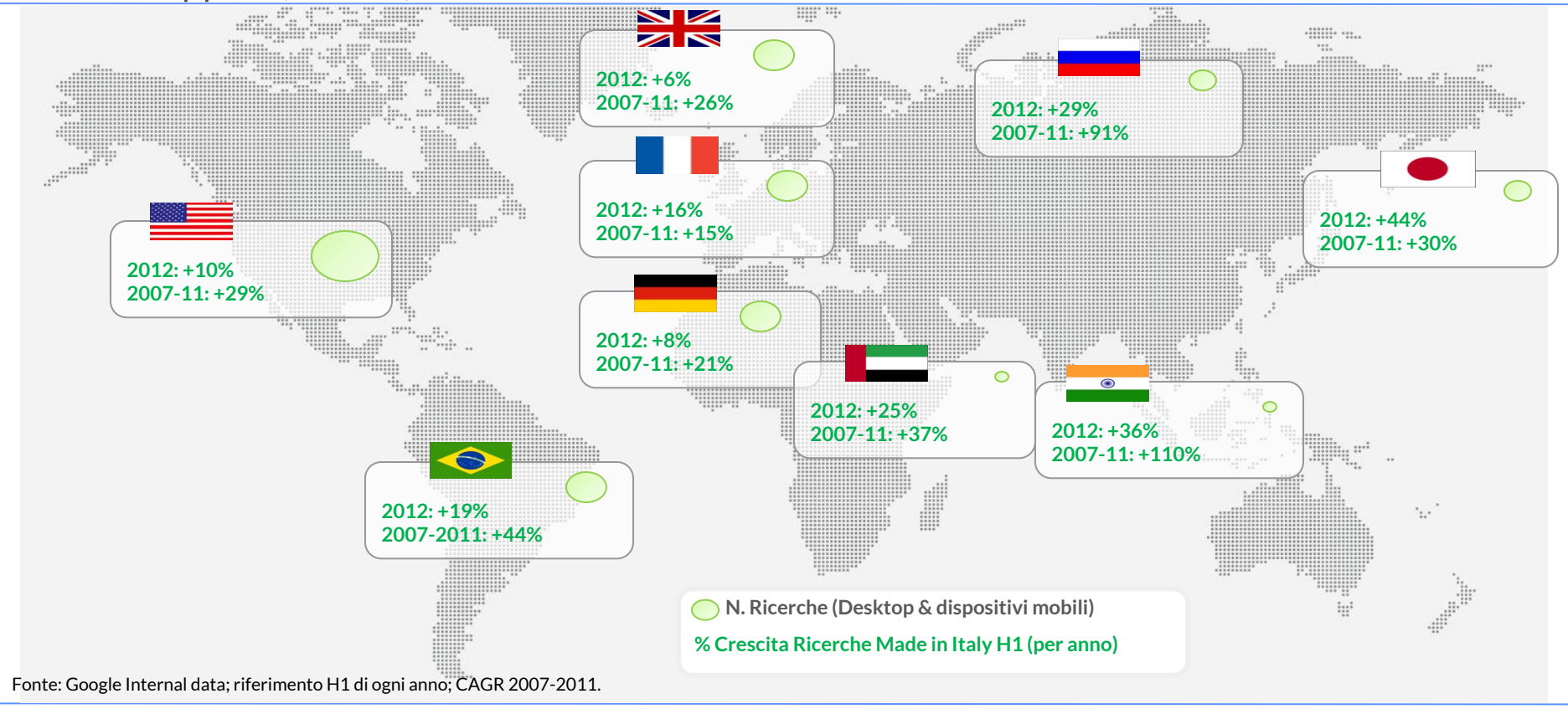

**Pillole digitali** | 24 febbraio 2016

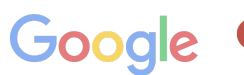

AMERE DI COMMERCIO D'ITALI

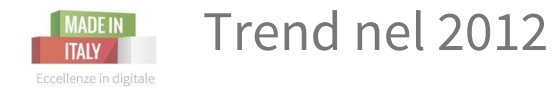

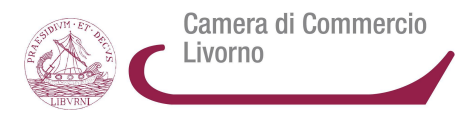

**L'Alimentare** cresce più del **20%** - rallenta il **Turismo**

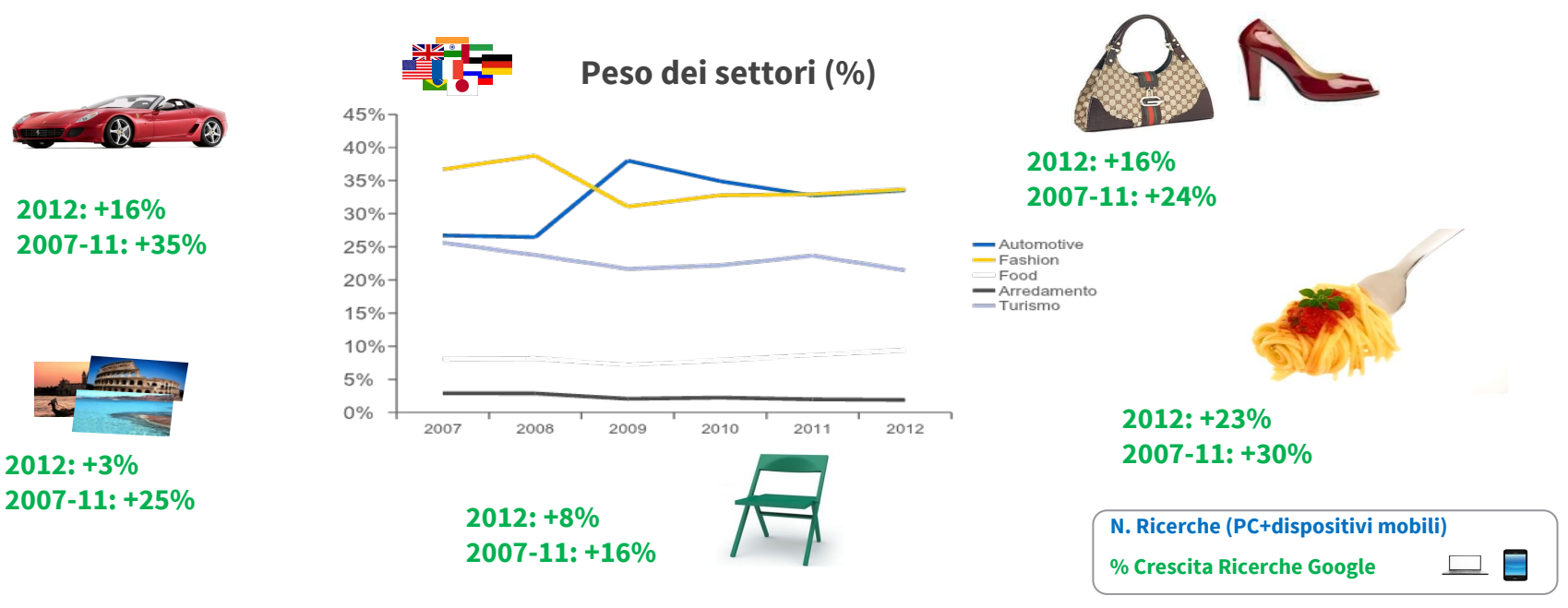

Source: Google internal data, Ricerche volume H1 2012 related to Auto, Fashion, Food, Turismo "Made in Italy" keywords. Analysis is limited to countries of analysis

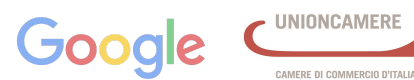

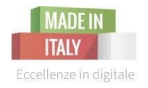

## Primato Export Mondiale - **Settore Food**

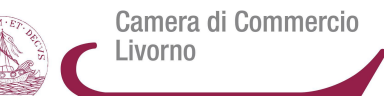

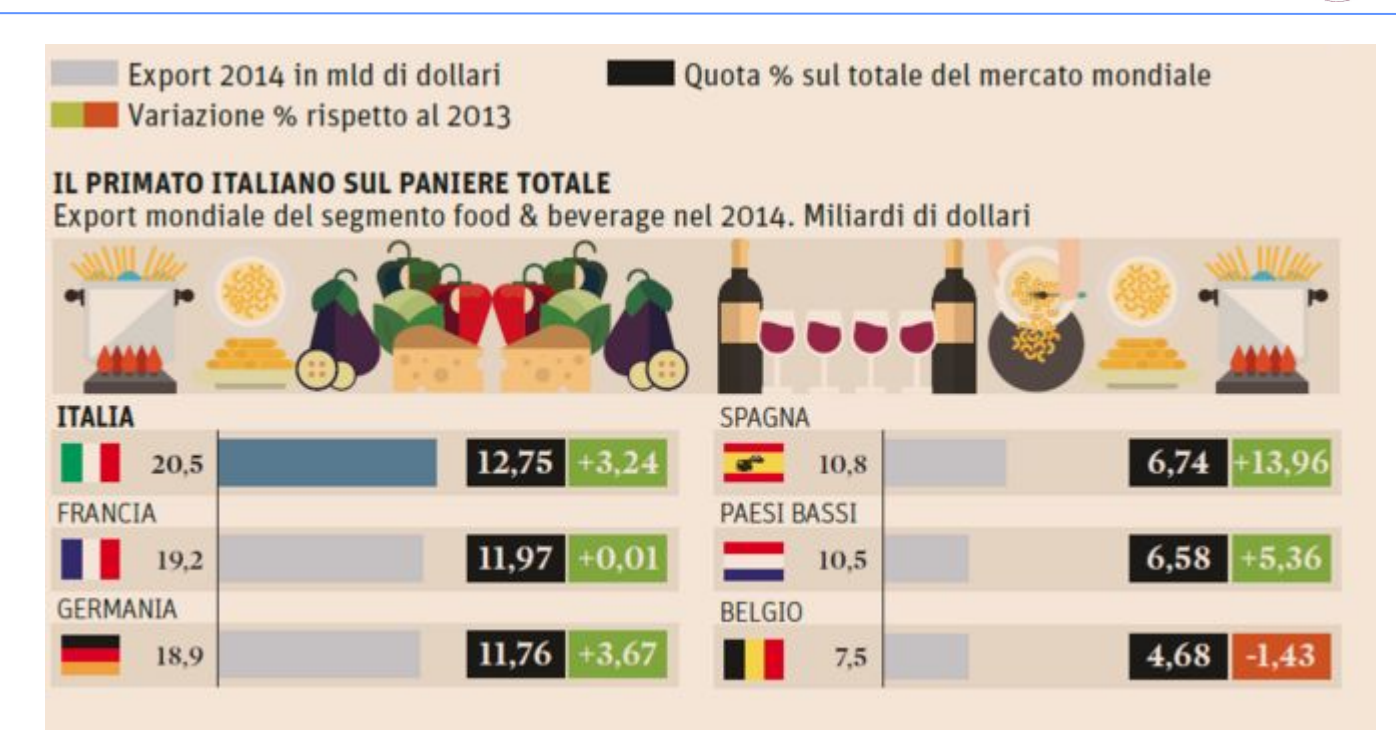

http://www.infodata.ilsole24ore.com/2015/10/26/export-alimentare-primato-mondiale-dellitalia-con-205-miliardi-di-esportazioni/?refresh\_ce=1

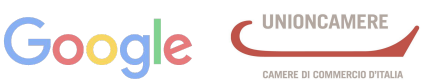

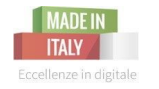

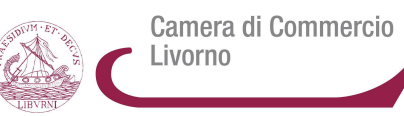

L'**export italiano** continua a trainare l'economia nazionale e nel 2015 dovrebbe raggiungere l'importo nominale di 481 miliardi.

Il 75% dell'export addizionale atteso nel 2015 è destinato a:

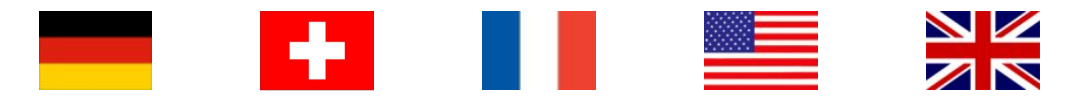

I principali settori che beneficiano della crescita delle transazioni internazionali sono:

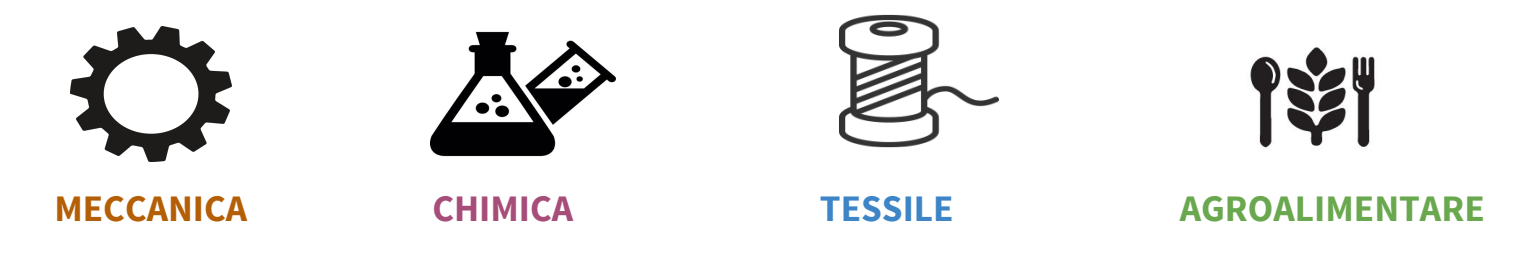

Fonte: Euler Hermes, studio "[Cercando di raggiungere le stelle?](http://www.eulerhermes.it/studi-economici/export-insights/Pages/International-Trade-Observatory.aspx)", Ludovic Subran, giugno 2015 www.eulerhermes.it

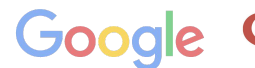

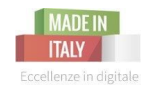

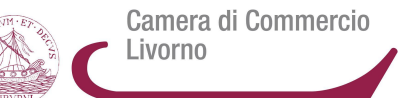

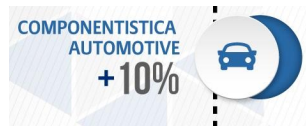

**1) Componentistica automotive: +10% nel 2015** vs 2014 (raggiungendo un ammontare globale di export pari a  $\epsilon$  18 miliardi). Tra le nuove mete si segnalano **Messico, Cina e Spagna**

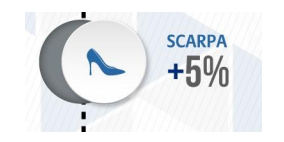

**2) Scarpe: +5% nel 2015** vs 2014 (raggiungendo un ammontare globale di export pari a € 10,1 miliardi nel 2015).

**Asia, UK, Israele e Nord America** sono i mercati con la domanda più dinamica.

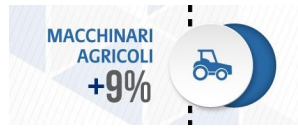

**3) Macchinari agricoli: + 9% nel 2015** vs 2014 (raggiungendo un ammontare globale di export pari a € 1.8 miliardi nel 2016). **Cina, Cile, Bulgaria e Ungheria** i nuovi mercati da raggiungere.

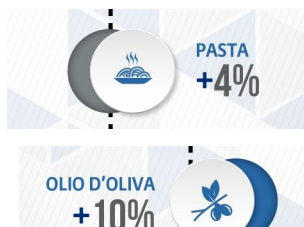

**4) Pasta: € + 0,1 miliardi nel 2015** e 2016 (raggiungendo un ammontare globale di export pari a € 2.5 miliardi). **Spagna, Polonia e USA** i mercati con crescite a doppia cifra.

**5) Olio d'oliva: : +10% nel 2015** vs 2014 (raggiungendo un ammontare globale di export pari a € 1.4 miliardi nel 2016).

**Corea, Brasile e Belgio** le prossime frontiere per lo sviluppo dell'olio Made in Italy

Fonte: Euler Hermes, studio "[Cercando di raggiungere le stelle?](http://www.eulerhermes.it/studi-economici/export-insights/Pages/International-Trade-Observatory.aspx)", Ludovic Subran, giugno 2015 www.eulerhermes.it

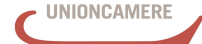

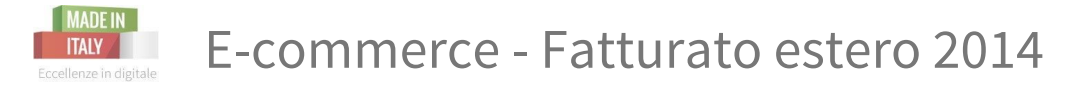

Camera di Commercio Livorno

#### **FATTURATO ESTERO NEL 2014**

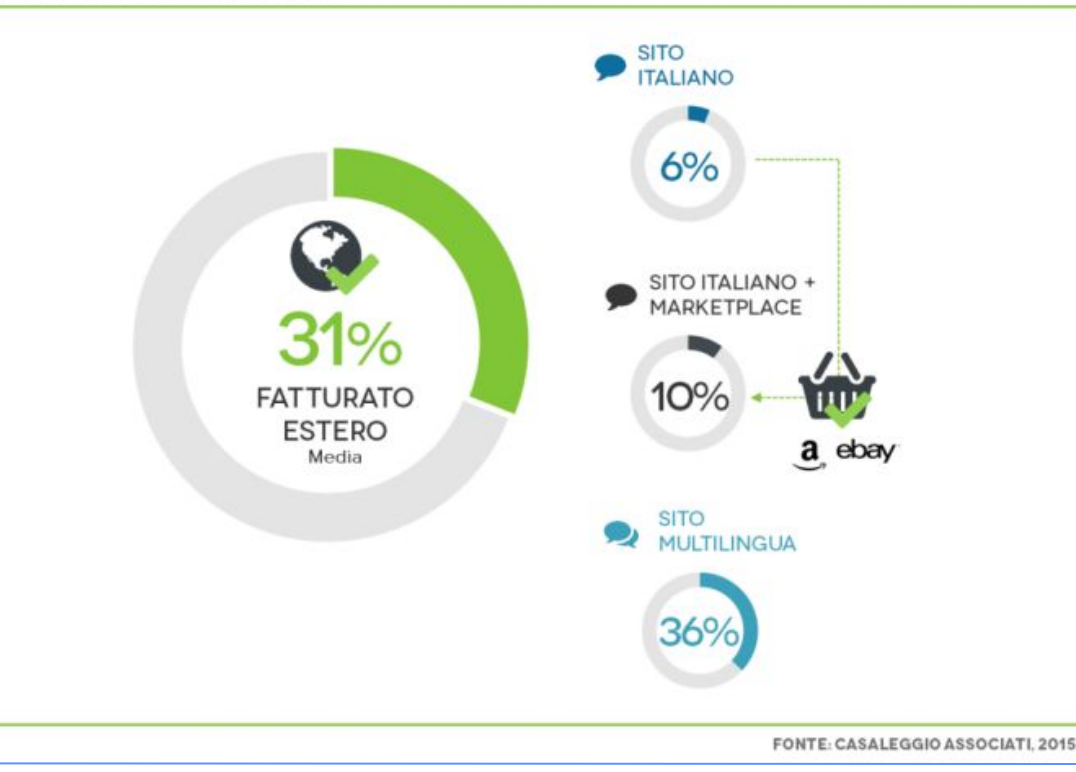

Il **36% delle aziende che fanno ecommerce**, del campione oggetto della ricerca, **lo fa esclusivamente in Italia.**

**Il restante 64% è attivo in ambito internazionale con strategie e modalità operative differenti.** 

### **31% delle vendite online complessive**

La media del fatturato generato dalle vendite all'estero delle aziende italiane che fanno export

[https://www.casaleggio.it/wp](https://www.casaleggio.it/wp-content/uploads/2015/04/Focus-E-commerce-2015-Web.pdf)[content/uploads/2015/04/Focus-E](https://www.casaleggio.it/wp-content/uploads/2015/04/Focus-E-commerce-2015-Web.pdf)[commerce-2015-Web.pdf](https://www.casaleggio.it/wp-content/uploads/2015/04/Focus-E-commerce-2015-Web.pdf)

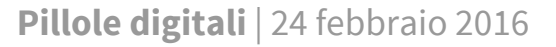

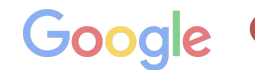

MERE DI COMMERCIO D'ITALI

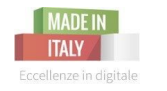

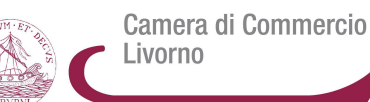

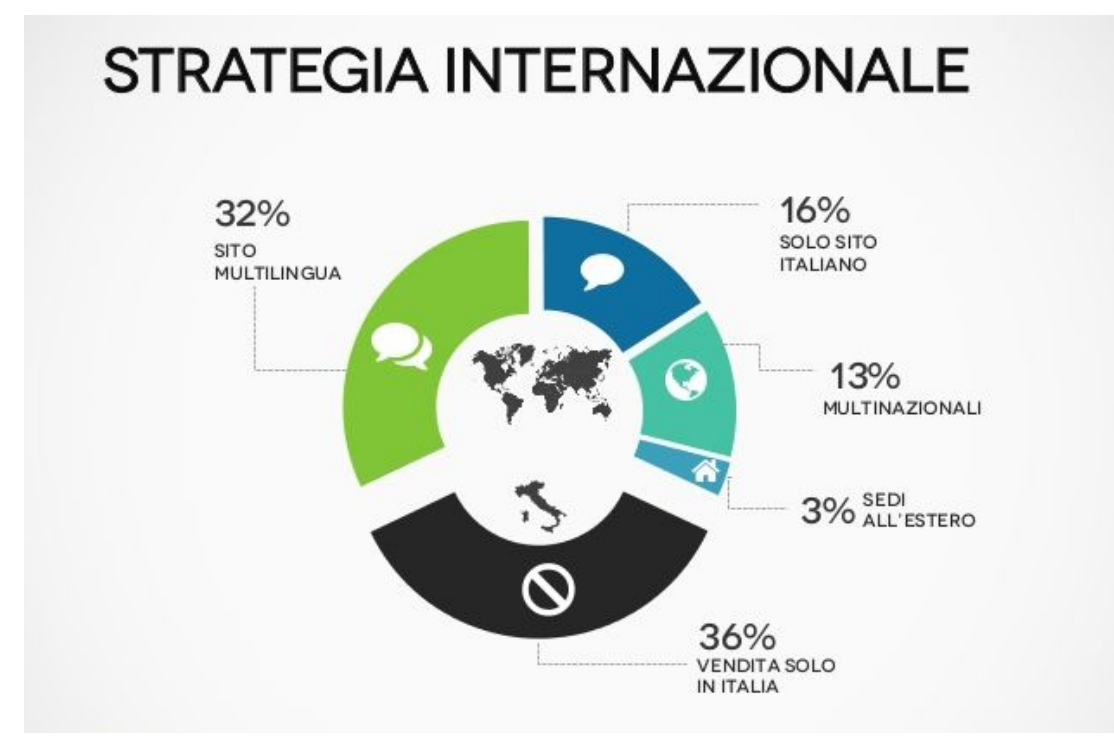

**In che modo si presentano le aziende italiane sul mercato internazionale?**

- **presenza on line con un sito multilingua** *(in forte crescita rispetto al 22% del 2014)*
- attraverso il **sito in lingua italiana**
- filiali o **strutture operative all'estero**
- fa parte di un **gruppo multinazionale**

<https://www.casaleggio.it/wp-content/uploads/2015/04/Focus-E-commerce-2015-Web.pdf>

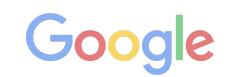

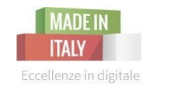

Camera di Commercio Livorno

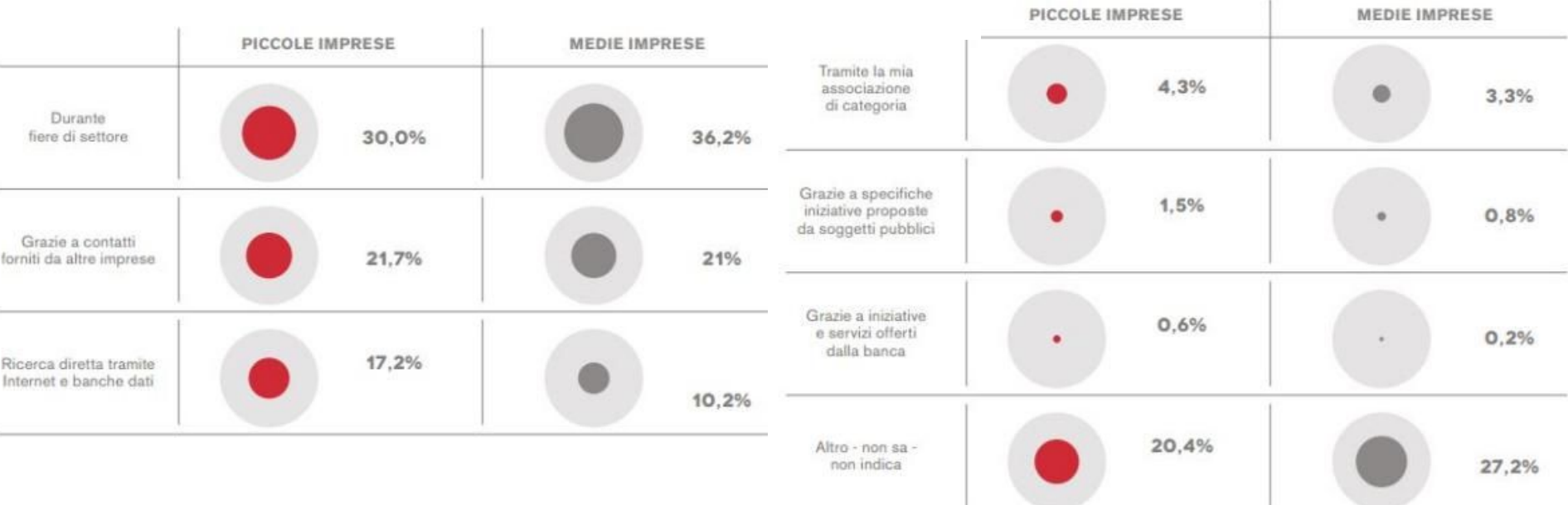

[http://www.giornaledellepmi.it/il-ruolo-del-web-nellinternazionalizzazione-delle-pmi/?](http://www.giornaledellepmi.it/il-ruolo-del-web-nellinternazionalizzazione-delle-pmi/?utm_source=Twitter&utm_medium=Post&utm_campaign=Articoli%20gabbariele) [utm\\_source=Twitter&utm\\_medium=Post&utm\\_campaign=Articoli%20gabbariele](http://www.giornaledellepmi.it/il-ruolo-del-web-nellinternazionalizzazione-delle-pmi/?utm_source=Twitter&utm_medium=Post&utm_campaign=Articoli%20gabbariele)

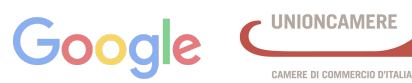

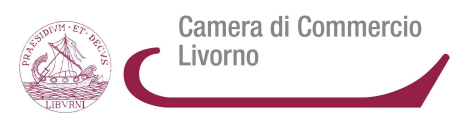

#### **1. DIMENSIONA CORRETTAMENTE UN UFFICIO EXPORT**

**La natura non fa salti.** In una logica di crescita progressiva **sarà opportuno far cooperare risorse esperte interne e risorse vocate alla dimensione internazionale**, costituendo una piccola task force **vocata a fare il marketing aziendale sul mercato estero selezionato. Investi nel personale adeguato e cambia il modus operandi della tua azienda.**

#### **2. HAI COMPETENZE LINGUISTICHE E MANAGERIALI?**

La scelta di internazionalizzare l'impresa può essere anche l'occasione per **assumere giovani** che - pur privi di esperienza **abbiano una preparazione specifica sulle tematiche di marketing e commercio estero** (neolaureati che abbiano frequentato un corso di specializzazione sul tema, ad esempio). **Affianca i nuovi assunti a professionisti e consulenti:**

- ne facilitano e alleggeriscono il lavoro, svolgendo gran parte delle mansioni operative,
- permettono di ridurre i costi di consulenza per l'azienda,
- diventano parte del patrimonio aziendale, sviluppando competenze e capacità professionali.

## **3. Assicurati di avere un prodotto adeguato alle esigenze dell'operatore estero**, altrimenti non sarà possibile garantirsi risultati di successo, nonostante il tuo servizio-prodotto sia adeguatamente promosso

[http://www.impresainungiorno.gov.it/direttiva-servizi/europa-per-le-aziende/-/asset\\_publisher/PMET80ivj7Tt/content/organizzare-l-azienda-per-gestire-l-export/10192](http://www.impresainungiorno.gov.it/direttiva-servizi/europa-per-le-aziende/-/asset_publisher/PMET80ivj7Tt/content/organizzare-l-azienda-per-gestire-l-export/10192)

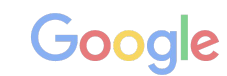

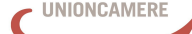

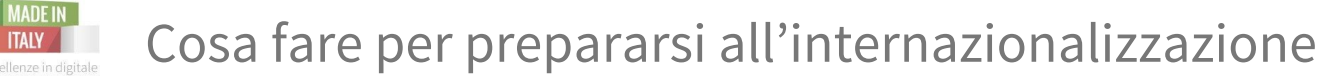

## Camera di Commercio Livorno

#### **4.** Per assicurartene è opportuno fare **un'accurata analisi: utilizza gli strumenti di ascolto per capire il mercato.**

**Nell'ideazione della strategia,** che sarà diversa a seconda del settore e degli obiettivi da perseguire, è **importante valutare il percorso migliore cercando di ridurre le criticità e le problematiche operative.** 

- **5.** Occorre essere conosciuti. **Utilizzata il web per farti conoscere sul mercato.** 
	- Attività di **Social Media Marketing** sui canali utilizzati dall'utenza target
	- Progettazione e realizzazione **di siti e/o e-commerce moderni**
	- Copywriting madrelingua del mercato di riferimento, per la stesura e produzione di contenuti per le campagne on/offline da effettuare sul territorio
	- Interventi strutturati di web marketing e social advertise selezione delle aree di interesse per il settore specifico: utilizza strumenti di ascolto ed analizzane i dati
- **6. Il web può e deve essere un ottimo strumento a supporto, ma non può sostituire l'export manager o la fiera di settore.** È quindi necessario affiancare le attività di comunicazione ad interventi tradizionali.

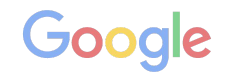

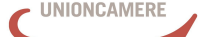

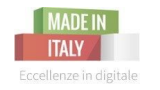

Cosa fare per prepararsi all'internazionalizzazione

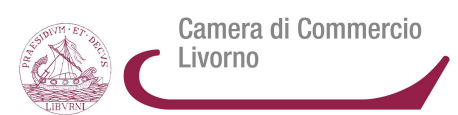

## **EXPORT TOOLS Strumenti per analizzare il mercato estero**

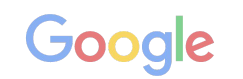

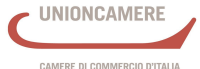

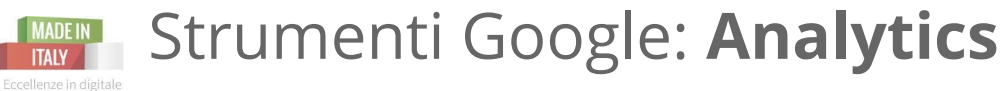

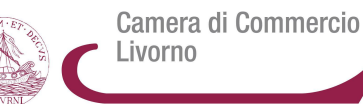

### **Google Analytics:**

identifica i mercati dai quali provengono gli utenti che il visitano tuo sito e i social <https://www.google.com/analytics/>

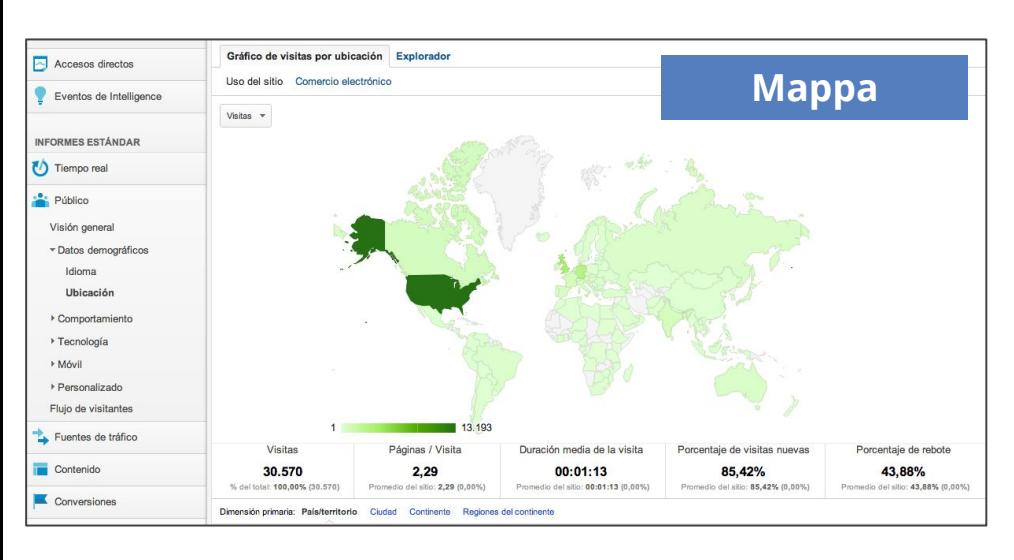

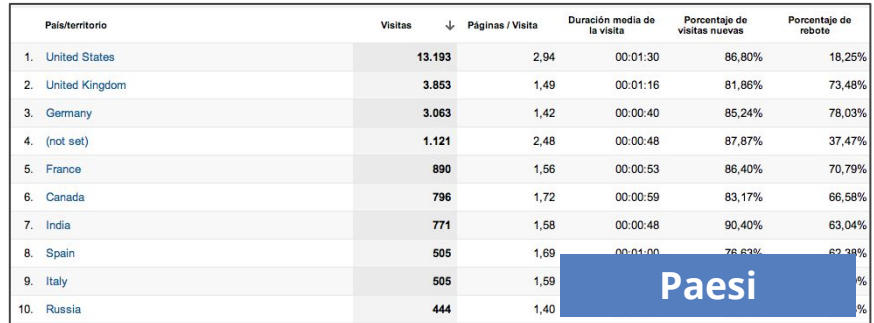

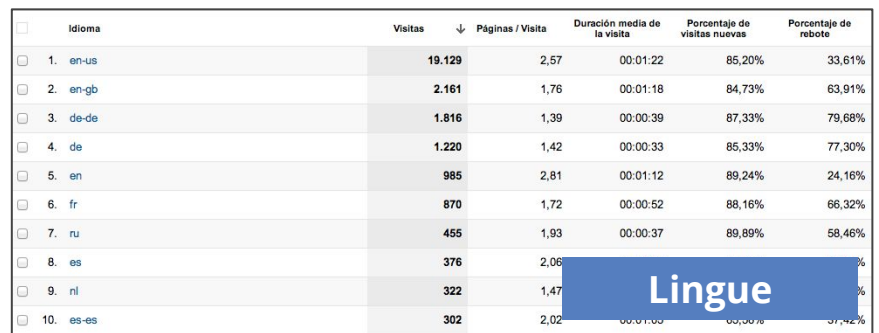

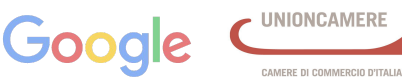

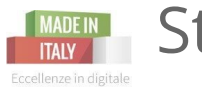

Strumenti Google: **Trends**

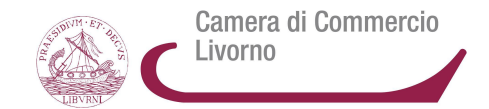

lo strumento che permette di visualizzare graficamente **quanto una parola viene cercata all'interno del motore di ricerca Google**. Possibile il confronto fino a 5 termini di ricerca.

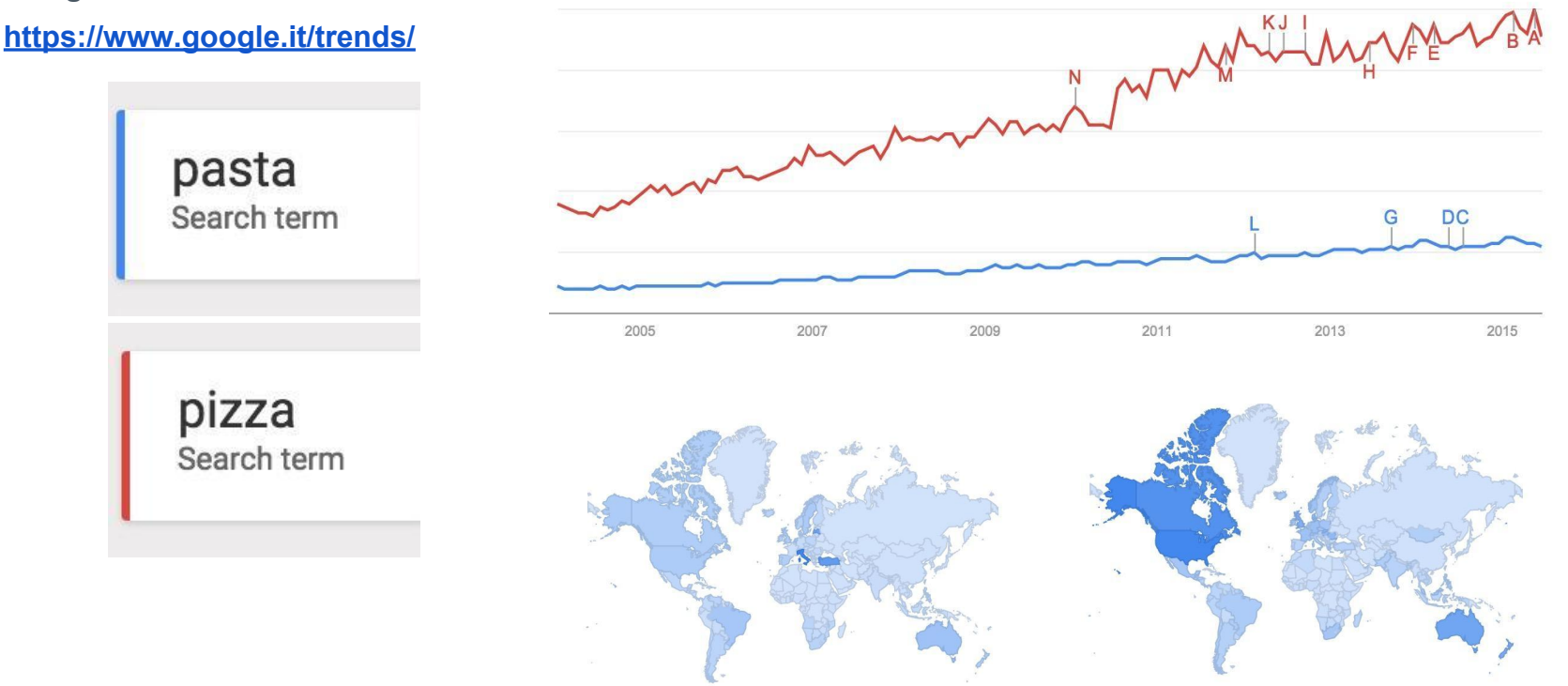

**Pillole digitali** | 24 febbraio 2016

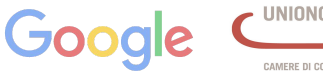

AMERE DI COMMERCIO D'ITALIA

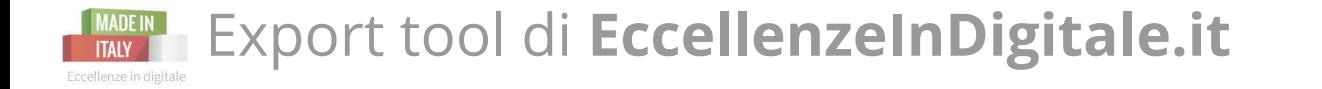

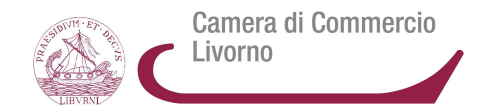

**Valuta i mercati più interessanti per la tua attività** <https://www.eccellenzeindigitale.it/export>

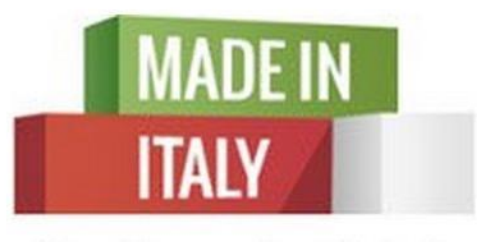

## Eccellenze in digitale

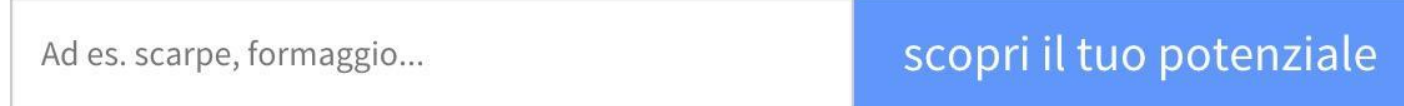

oppure collegati qui: <http://translate.google.com/globalmarketfinder/g/index.html?locale=it>

**Pillole digitali** | 24 febbraio 2016

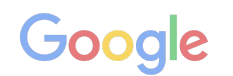

MERE DI COMMERCIO D'ITALI

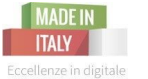

## **MADEIN** Strumenti Google: Export Business Map

Camera di Commercio Livorno

**Export Business Map:** [https://storage.googleapis.com/think](https://storage.googleapis.com/think-emea/docs/research_study/UK_Export_Business_Maps_research-study.pdf)[emea/docs/research\\_study/UK\\_Export\\_Business\\_Maps\\_research](https://storage.googleapis.com/think-emea/docs/research_study/UK_Export_Business_Maps_research-study.pdf)[study.pdf](https://storage.googleapis.com/think-emea/docs/research_study/UK_Export_Business_Maps_research-study.pdf)

## **Scopri la stagionalità in 12 mercati**

\*bauma - Engineering Vehicles and Tools Fair, Munich \*Buchmesse - International Book Fair, Frankfurt \*CeBIT - International Computer Expo, Hanover \*drupa - Print Media Fair, Düsseldorf \*Gamescom - Interactive Games and Entertainment Fair, Cologne \*IAA - International Motor Show, Hanover \*IFA - Consumer Electronics and Home Appliances Trade Show, Berlin

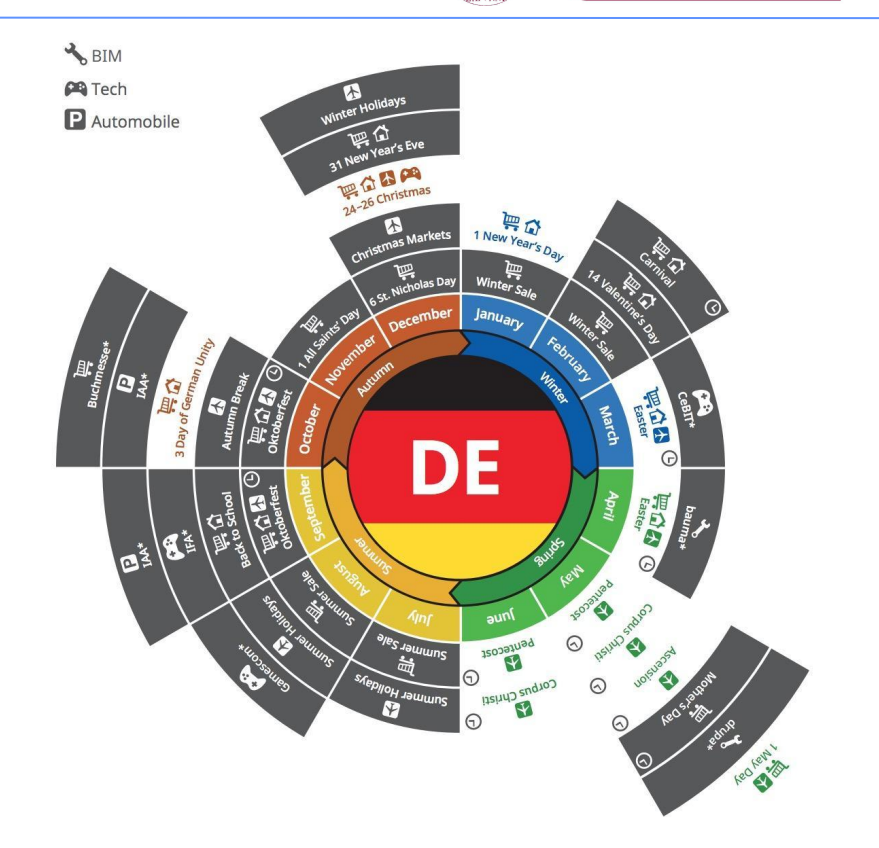

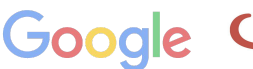

## Strumenti Google: **Consumer Barometer**

Camera di Commercio Livorno

### **<https://www.consumerbarometer.com/en/>**

Capire come si comportano i consumatori negli altri mercati:

**Consumer Barometer** è uno strumento **Google** per confrontare i comportamenti di acquistano gli utenti: dove e cosa comprano, da dove acquistano, perché lo fanno e da quali dispositivi.

Which products have people purchased online from foreign countries?

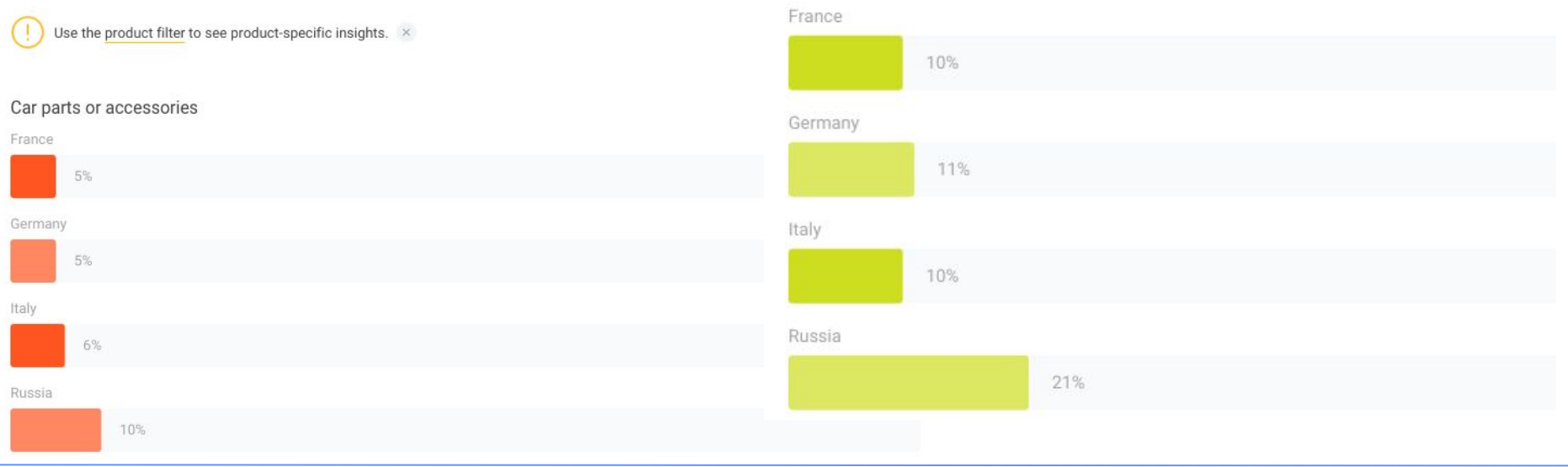

Cosmetics, beauty or health products

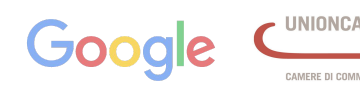

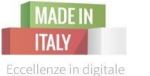

#### **ESEMPIO DI RICERCA E CONFRONTO TRA VARI MERCATI:**

Why did people purchase products online from foreign countries?

#### Use the product filter to see product-specific insights. x

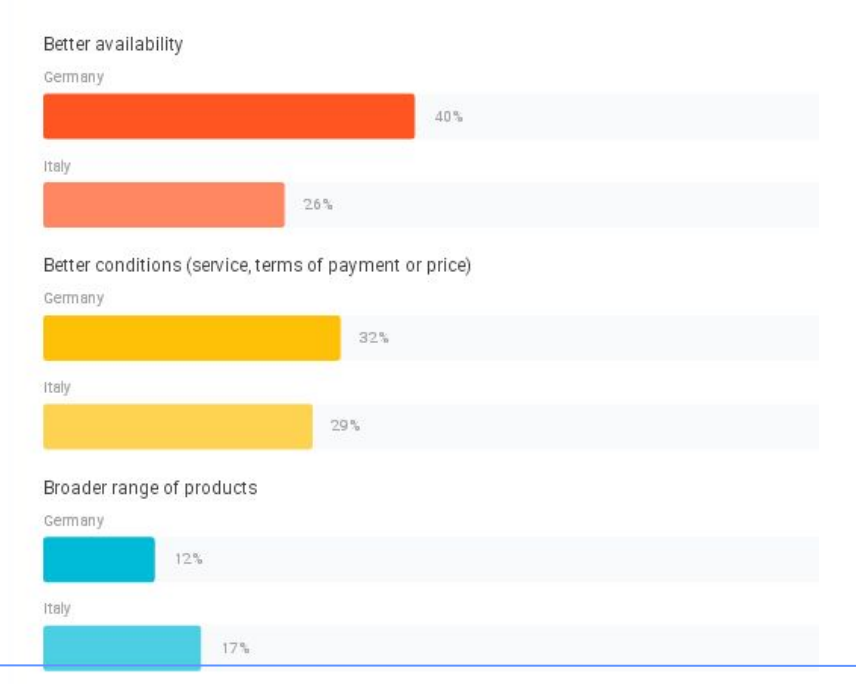

## Better quality of products Germany  $7%$ Italy  $11%$ Trustworthiness of the (online) shop Germany 5% Italy 15% Appealing offer Germany 36% Italy 47%

**Pillole digitali** | 24 febbraio 2016

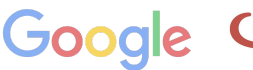

**UNIONCAMERE** CAMERE DI COMMERCIO D'ITALIA

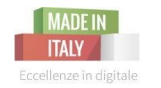

## Internazionali sui social: Facebook

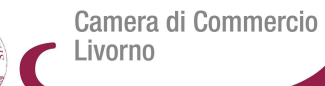

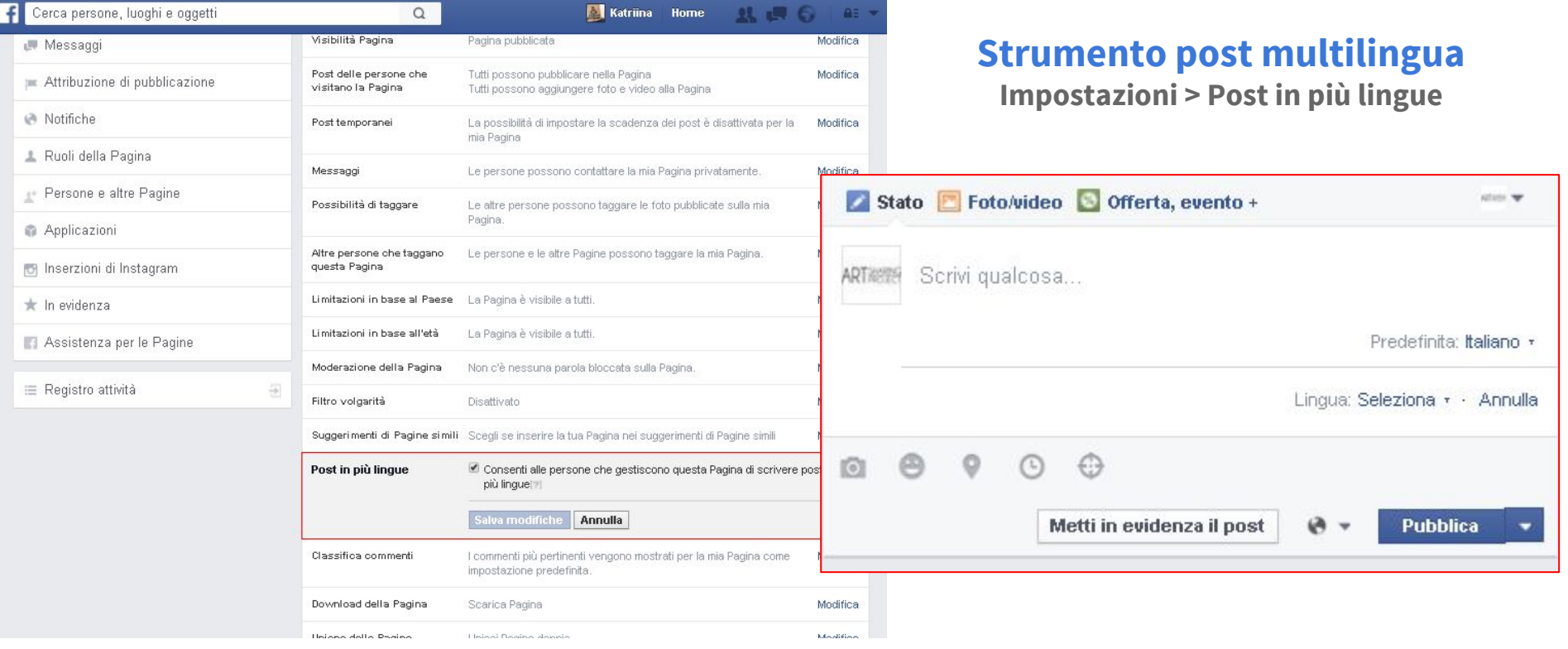

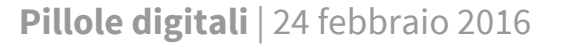

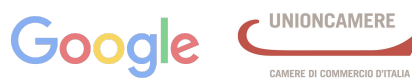

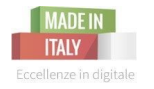

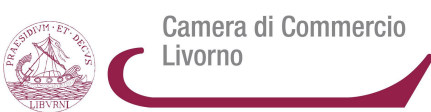

- ➔ sito **multilingue**
- $\rightarrow$  materiale informativo multilingue
- ➔ vendere sui **marketplace** per farti conoscere
- ➔ sito **e-commerce**
- ➔ **vendere all'estero significa interfacciarsi con normative locali** differenti e spesso lontane da quelle a cui siamo abituati.
- ➔ Informati su quelli che sono i **prezzi dei prodotti simili al tuo** già presenti su quel mercato. Non puoi pensare di vendere lo stesso prodotto ad un prezzo irragionevolmente maggiore
- ➔ pensa ai **motori di ricerca** che vanno anche all'estero (es. Yandex per la Russia, Baidu per la Cina), e anche ai canali social più utilizzati (sempre in Russia il social utilizzato oltre a facebook è Vkontakte)
- ➔ attività di **SEO internazionale**

altre idee su: http://blog.rhei.it/marketing-internazionale-strategia

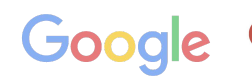

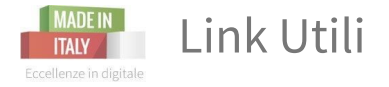

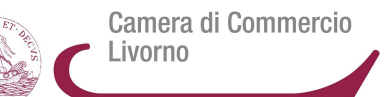

#### **COOKIE LAW**

- → Garante per la privacy http://www.garanteprivacy.it/web/guest/home/docweb/-/docweb-display/docweb/3118884
- → Notifiche al Garante https://web.garanteprivacy.it/rgt/NotificaTelematica.php
- **→** URP Garante [urp@garanteprivacy.it](mailto:urp@garanteprivacy.it)
- → Wired chiarimenti sul provvedimento sulla cookie law http://www.wired.it/internet/regole/2015/06/11/cookie-chiarimento[definitivo/](http://www.wired.it/internet/regole/2015/06/11/cookie-chiarimento-definitivo/)
- → esempio di informativa http://www.easycookie.it/?page\_id=345

#### **COPYRIGHT - CREATIVE COMMONS**

- → Creative Commons https://creativecommons.it https://creativecommons.org/licenses/
- $\rightarrow$  Autorità per le Garanzie nelle Comunicazioni http://www.agcom.it/

#### **EXPORT - INTERNAZIONALIZZAZIONE**

- → Google Export Tool http://translate.google.com/globalmarketfinder/g/index.html?locale=it
- → Eccellenze in Digitale Export https://www.eccellenzeindigitale.it/export
- **→** Consumer Barometer https://www.consumerbarometer.com/en/
- → Casaleggio Associati, Report E-commerce 2015 https://www.casaleggio.it/wp-content/uploads/2015/04/Focus-E-commerce-[2015-Web.pdf](https://www.casaleggio.it/wp-content/uploads/2015/04/Focus-E-commerce-2015-Web.pdf)
- → Euler Hermes, Studio "Cercando di raggiungere le stelle?", 2015 [www.eulerhermes.it](http://www.eulerhermes.it)
- → Export Map Tool https://storage.googleapis.com/think-emea/docs/research\_study/UK\_Export\_Business\_Maps\_research[study.pdf](https://storage.googleapis.com/think-emea/docs/research_study/UK_Export_Business_Maps_research-study.pdf)

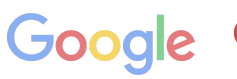

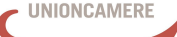

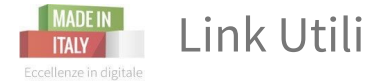

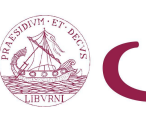

Camera di Commercio Livorno

**Le presentazioni in versione .pdf con tutti gli argomenti da noi affrontati nei Percorsi Digitali le trovate (e potete scaricarle) sul nostro sito nella sezione Risorse utili:**  *<https://livornoindigitale.wordpress.com/partecipa/risorse/>*

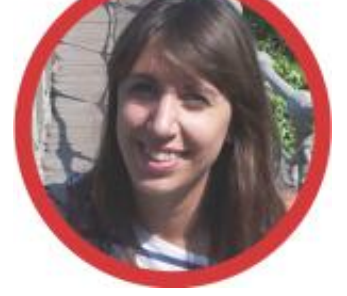

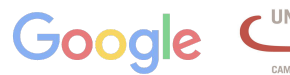

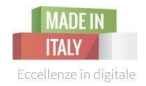

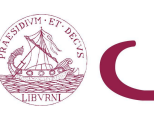

# **FINE**

 $5229$ 

## **I Percorsi Digitali terminano qui!**

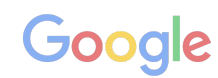

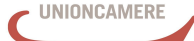

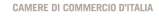

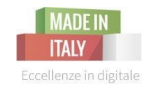

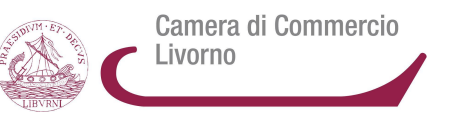

Ma per alcuni di voi c'è ancora qualcosa:

➔ per il settore **turistico**, ci vediamo il **15 marzo** ➔ per il settore **enogastronomico**, ci vediamo il **17 marzo**

**Cosa?** Due workshop dedicati in cui alterneremo la teoria alla pratica **Quando?** il 15 e il 17 marzo, dalle 10 alle 17 (approssimativamente)

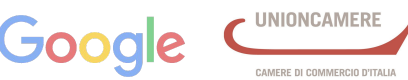

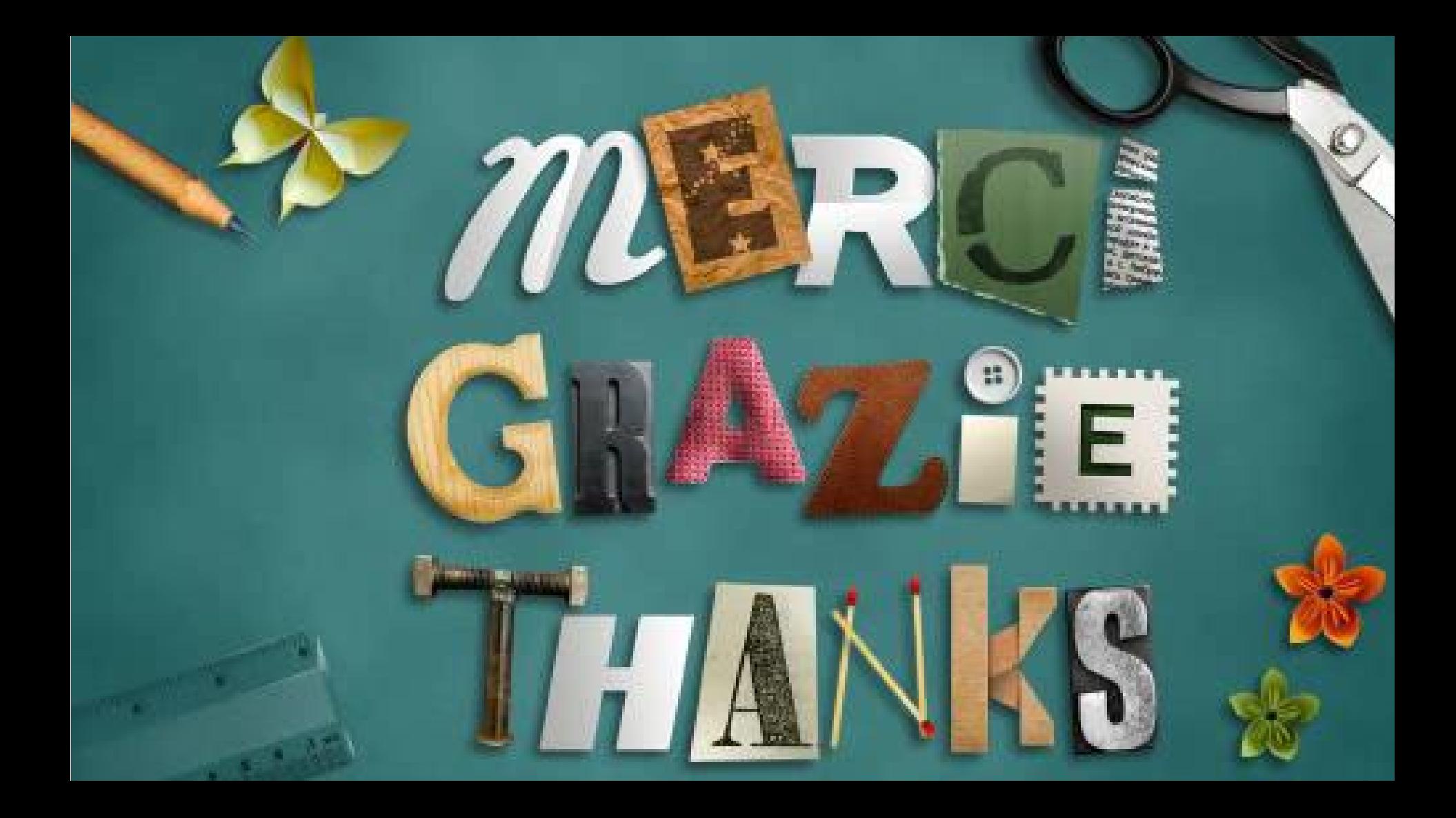